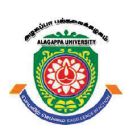

ALAGAPPA UNIVERSITY

[Accredited with 'A+' Grade by NAAC (CGPA:3.64) in the Third Cycle and Graded as Category–I University by MHRD-UGC] (A State University Established by the Government of Tamil Nadu)

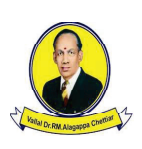

KARAIKUDI – 630 003

## Directorate of Distance Education

## $MCA/PGDCA$

I**7** - Semester

315 44

# INTERNET AND JAVA PROGRAMMING LAB

Dr. P. Prabhu, *Assistant Professor in Information Technology, DDE, Alagappa University, Karaikudi*

## **LAB: Internet and Java Programming Lab**

#### **Syllabi**

## **BLOCK 1: JAVA FUNDAMENTAL PROBLEMS**

- 1 Simple Java Problems
- 2 Class and Objects
- 3 Conditional control using java
- 4 Looping using java

## **BLOCK 2: OOP CONCEPTS**

- 5 Function overloading programs
- 6 Operator overloading programs
- 7 Inheritance programs, Packages
- 8 Polymorphism programs Message passing programs

## **BLOCK 3: THREAD & VIRTUAL FUNCTION**

- 9 Threads
- 10 Virtual function programs

## **BLOCK 4: I/O AND EXCEPTION HANDLING**

- 11 Exception handling programs
- 12 I/O manipulation programs

## **BLOCK 5: NETWORK PROGRAMMING**

- 13 Applet programs
- 14 Implementation of simple network programs using java

## **Contents**

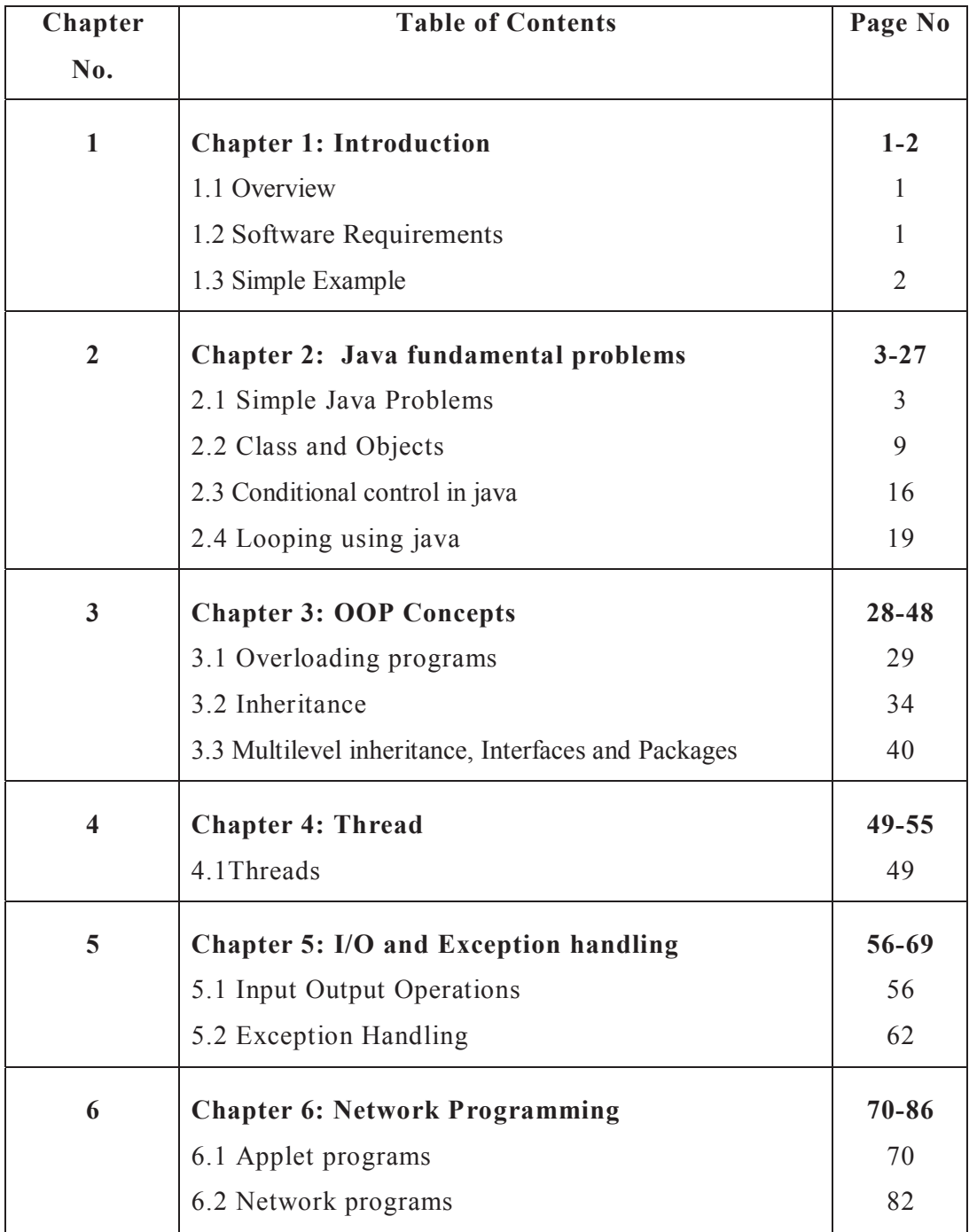

## **Chapter 1**

## **INTRODUCTION**

## **1.1 Overview**

Java is a programming language from Sun Microsystems (Sun) developed by James Gosling in 1991. Java's goal is to write a program once and operate it on various operating systems. New upgraded versions of Java have been published over time. Java's latest version is Java 1.8, also known as Java 8.

Java is described by a specification and consists of a programming language, a compiler, key libraries and runtime (Java virtual machine). Java runtime enables software designers to write program code in languages other than the Java programming language that still operates on the virtual Java machine. The Java platform is normally connected to the Java virtual machine and the Java core libraries. The Java Runtime Environment (JRE) and the Java Development Kit (JDK) typically come in two types. The JRE consists of the libraries of the JVM and the Java class. These have the features needed to begin Java programs.

The JDK also includes the instruments for developing Java programs. The JDK therefore consists of a Java compiler, the Java virtual machine and the Java class libraries. As plain text document, Java source files are written. Usually the programmer writes Java source code for programming in an Integrated Development Environment (IDE). An IDE promotes the programmer in writing code tasks, e.g. providing source code autoformatting, highlighting keywords, etc.

## **1.2 Software Requirements**

We need to install a software program called Java SE Development Kit (or short JDK, and SE means Standard Edition) to write and run a Java program. In essence, a JDK includes JRE (Java Runtime Environment): is the heart of the Java platform that allows Java programs to be run on our computer. The JRE involves JVM (Java Virtual Machine) that operates and executes Java programs by translating from bytecode to platformdependent code (Java programs are compiled into a bytecode intermediate form) and other key libraries such as collections, File I / O, networking, etc. It also includes tools and libraries to promote the growth of Java.

Java developer should be familiar with:

• javac.exe: is Java compiler that translates programs written in Java code into bytecode form.

1

#### **NOTES**

• java.exe: is the Java Virtual Machine launcher that executes bytecode.

## **1.3 Simple Example**

Step 1: Open a simple text editor program such as Notepad and type the following content:

public class HelloWorld { public static void main(String[] args) { System.out.println("Hello world!"); } }

Step 2: Save the file as HelloWorld.java (note that the extension is .java) under a directory, let's say, *C:\jdk1.3\bin*

Step 3: Go to Command prompt. Type the following command to change the current directory to the one where the source file is stored:

**cd C:\jdk1.3\bin**

And type the following command:

**javac HelloWorld.java**

Step 4: Type the following command:

**java HelloWorld** 

**C:\jdk1.3\bin>java HelloWorld** 

**HelloWorld!** 

**C:\jdk1.3\bin>** 

*Lab: Internet and Java Programming*

## **NOTES**

## **Chapter 2**

## **BLOCK 1: JAVA FUNDAMENTAL PROBLEMS**

#### **2.1 Simple Java Problems**

This chapter covers the important concepts and principles of software development using Java. The students can able to write a computer program to solve specified problems and to use the Java SDK environment to create, debug and run simple Java programs.

#### **Objectives:**

- Understand fundamentals of programming such as variables, conditional and iterative execution, methods, etc.
- Understand fundamentals of object-oriented programming in Java, including defining classes, invoking methods, using class libraries, etc.

Scanner class in Java is found in the java.util package. Java provides various ways to read input from the keyboard, the java.util.Scanner class is one of them.

The Java Scanner class breaks the input into tokens using a delimiter which is whitespace by default. It provides many methods to read and parse various primitive values.

The Java Scanner class is widely used to parse text for strings and primitive types using a regular expression. It is the simplest way to get input in Java. By the help of Scanner in Java, we can get input from the user in primitive types such as int, long, double, byte, float, short, etc.

To get the instance of Java Scanner which reads input from the user, we need to pass the input stream (System.in) in the constructor of Scanner class. For Example:

Scanner in = **new** Scanner(System.in);

#### **1. Scanner Class Example**

import java.util.\*; class ScannerExample { public static void main(String args[]){ *Lab: Internet and Java Programming*

**NOTES** 

```
 String s = "Welcome to Alagappa University"; 
 //Create scanner Object and pass string in it 
Scanner scan = new Scanner(s);
 //Check if the scanner has a token 
 System.out.println("Boolean Result: " + scan.hasNext()); 
 //Print the string 
 System.out.println("String: " +scan.nextLine()); 
scan.close();
 System.out.println("--------Enter Your Details-------- "); 
Scanner in = new Scanner(System.in);
 System.out.print("Enter your name: "); 
String name = in.next();
 System.out.println("Name: " + name); 
 System.out.print("Enter your age: "); 
int i = in.nextInt();
 System.out.println("Age: " + i); 
 System.out.print("Enter your salary: "); 
double d = in.nextDouble();
 System.out.println("Salary: " + d); 
 in.close(); 
 }
```
*Lab: Internet and Java Programming*

#### **NOTES**

## **Output:**

}

c:\jdk1.3\bin>javac ScannerExample.java c:\jdk1.3\bin>java ScannerExample Boolean Result: true String: Welcome to Alagappa University. -------Enter Your Details---------Enter your name: Ramkumar Name: Ramkumar Enter your age: 23 Age: 23 Enter your salary: 25000 Salary: 25000.0

## **2. Find the Leap Year**

```
class Leapyear 
{ 
public static void main(String arg[]) 
{ 
int year=Integer.parseInt(arg[0]); 
if(year!=0)
```

```
{ 
if (year%400==0)
        System.out.println(year+" is a leap year"); 
       else if(year%100==0)
        System.out.println(year+" is not a leap year"); 
         else if(year%4==0) 
         System.out.println(year+" is a leap year"); 
         else 
         System.out.println(year+" is not a leap year"); 
         } 
         else 
         System.out.println("Year zero does not exist "); 
         } 
}
```
c:\jdk1.3\bin>javac Leapyear.java c:\jdk1.3\bin>java Leapyear 2050

2050 is not a leap year

## **3. Find the greatest number**

```
import java.io.*; 
class Great 
{ 
public static void main(String v[]) 
{ 
int a,b,c; 
try 
{ 
DataInputStream d= new DataInputStream(System.in);
System.out.println("enter the value of a:"); 
a=Integer.parseInt(d.readLine()); 
System.out.println("enter the value of b:"); 
b=Integer.parseInt(d.readLine()); 
System.out.println("enter the value of c:");
c=Integer.parseInt(d.readLine());
```
*Lab: Internet and Java Programming*

#### **NOTES**

```
if(a>b){ 
System.out.println("greatest no is a = "+a);
} 
else if(c>b) 
{ 
System.out.println("greatest no is c="+c);
} 
else 
{ 
System.out.println("greatest no is b="+b);
}} 
catch (Exception e)
```
{

}}}

## **Output:**

 C:\jdk1.3\bin>javac Great.java C:\jdk1.3\bin>java Great enter value of a: 10 enter the value of b: 12 enter the value of c: 6 greatest no is b 12

## **4. Swapping Two Numbers**

public class Swap {

public static void main(String[] args) {

int num $1 = 10$ ; int num $2 = 20$ ; *Lab: Internet and Java Programming*

## **NOTES**

```
 System.out.println("Before Swapping"); 
System.out.println("Value of num1 is :" + num1);
 System.out.println("Value of num2 is :" +num2);
```
 //add both the numbers and assign it to first  $num1 = num1 + num2$ ;  $num2 = num1 - num2$ ;  $num1 = num1 - num2$ ;

 System.out.println("Before Swapping"); System.out.println("Value of num1 is :" + num1); System.out.println("Value of num2 is :" +num2);

```
}
```
#### **Output**

}

c:\jdk1.3\bin>javac Swap.java c:\jdk1.3\bin>java Swap

Before Swapping Value of num1 is :10 Value of num2 is :20 Before Swapping Value of num1 is :20 Value of num2 is :10

#### **5. Fibbonacci Series**

```
import java.io.*; 
public class fibbonaci 
 { 
public static void main(String[] args) { 
int count = 7, num1 = 0, num2 = 1;
System.out.print("Fibonacci Series of "+count+" numbers:"); 
for (inti = 1; i \le count; +i)
{ 
System.out.print (num1+" "); 
int sum = num1 + num2;
num1 = num2;num2 = sum;
```
*Lab: Internet and Java Programming*

#### **NOTES**

} }

## **Output:**

C:\jdk1.3\bin>javac fib.java

C:\jdk1.3\bin>java fib

Fibonacci Series of 7 numbers: 0 1 1 2 3 5 8

## **6. Finding CGPA**

```
class CGPA 
{ 
  public static void main(String args[]) 
 { 
    int n; 
    n=args.length; 
    double marks[]=new double[n]; 
    double grade[]=new double[n]; 
    double cgpa,sum=0;
```

```
for(int i=0;i<n;i++)
    { 
     marks[i]=Long.parseLong(args[i]); 
    } 
    for(int i=0;i\leq n; i++) { 
    grade[i] = (marks[i]/10);
    } 
    for(int i=0;i\leq n; i++) { 
     sum+=grade[i]; 
    } 
     cgpa=sum/n; 
     System.out.println("cgpa="+cgpa); 
     System.out.println("percantage from cgpa="+cgpa*9.5); 
   } 
}
```
*Lab: Internet and Java Programming*

## **NOTES**

#### c:\jdk1.3\bin> javac CGPA.java

c:\jdk1.3\bin> java CGPA 70 70 70 70 70  $cppa=7.0$ percantage from cgpa=66.5

## **2.2 Class and Objects**

#### **7. Write a Java Program to define a class and its constructor**

```
import java.lang.*; 
class student 
{ 
String name; int regno; 
int marks1,marks2,marks3; 
// null constructor 
student() 
{ 
name="raju"; regno=12345; marks1=56; marks2=47; marks3=78;
} 
// parameterized constructor 
student(String n, int r, int m1, int m2, int m3)
{ 
name = n; regno=r; marks1=m1; marks2=m2; marks3=m3;
} 
// copy constructor student(student s) 
{ name=s.name; 
regno=s.regno; 
marks1=s.marks1; 
marks2=s.marks2; 
marks3=s.marks3; }
void display() { 
System.out.println(name + "\t" +regno+ "\t" +marks1+ "\t"
+marks2+ "\t" + marks3); } }
```
*Lab: Internet and Java Programming*

#### **NOTES**

```
Lab: Internet and Java 
Programming
```

```
NOTES
```

```
class studentdemo 
{ 
public static void main(String arg[]) 
{ 
student s1=new student();
student s2=new student("john",34266,58,96,84); student s3=new 
student(s1);
s1.display(); 
s2.display(); 
s3.display(); 
} }
```
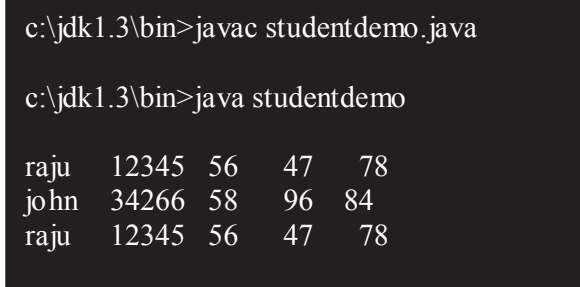

## **8. Program to practice using String class and its methods.**

import java.lang.String; class stringdemo { public static void main(String arg[]) { String s1=new String("alagappa university"); String s2= new String ("ALAGAPPA UNIVERSITY");

System.out.println(" The string s1 is : " +s1); System.out.println(" The string  $s2$  is : " $+s2$ ); System.out.println(" Length of the string s1 is : " +s1.length());

System.out.println(" The first occurrence of u is at the position : "  $+$ s1.indexOf $('u'))$ ; System.out.println(" The String in Upper Case : " +s1.toUpperCase()); System.out.println(" The String in Lower Case : " +s2.toLowerCase()); System.out.println(" s1 equals to  $s2$  : " +s1.equals(s2)); System.out.println(" s1 equals ignore case to s2 : " +s1.equalsIgnoreCase(s2)); int result=s1.compareTo(s2); System.out.println("After compareTo()"); if(result==0) System.out.println( $s1 +$ " is equal to "+s2); else if(result>0) System.out.println( $s1 +$ " is greather than to "+s2); else System.out.println( $s1 +$ " is smaller than to "+s2); System.out.println(" Character at an index of 6 is :" +s1.charAt(6)); String  $s3=sl$ .substring $(5,8)$ ; System.out.println(" Extracted substring is :"+s3); System.out.println(" After Replacing a with g in s1 : " + s1.replace('a','g')); String s4=" This is a book "; System.out.println(" The string s4 is :"+s4); System.out.println(" After trim() :"+s4.trim()); } }

#### **Output:**

c:\jdk1.3\bin>javac stringdemo.java c:\jdk1.3\bin>java stringdemo The string s1 is : alagappa university The string s2 is : ALAGAPPA UNIVERSITY Length of the string s1 is : 19 The first occurrence of u is at the position : 9 The String in Upper Case : ALAGAPPA UNIVERSITY

> *Self-Instructional Material*

11

*Lab: Internet and Java Programming*

#### **NOTES**

The String in Lower Case : alagappa university s1 equals to s2 : false s1 equals ignore case to s2 : true After compareTo() alagappa university is greather than to ALAGAPPA UNIVERSITY Character at an index of 6 is :p Extracted substring is :appa After Replacing a with g in s1 : glgggppg university The string s4 is : This is a book After trim  $\therefore$  This is a book

## **9. Program to practice using String Buffer class and its methods.**

import java.lang.String; class stringbufferdemo { public static void main(String arg[]) { StringBuffer sb=new StringBuffer("This is my college"); System.out.println("This string sb is : " $+sb$ ); System.out.println("The length of the string sb is : " +sb.length()); System.out.println("The capacity of the string sb is : " $+$ sb.capacity()); System.out.println("The character at an index of 6 is : " $+sb$ .charAt(6)); sb.setCharAt(3,'x'); System.out.println("After setting char x at position 3 : " +sb); System.out.println("After appending : " +sb.append(" in karaikudi ")); System.out.println("After inserting : " +sb.insert(19,"ALU ")); System.out.println("After deleting : " +sb.delete(19,22)); } }

## **Output:**

c:\jdk1.3\bin>javac stringbufferdemo.java c:\jdk1.3\bin>java stringbufferdemo

This string sb is : This is my college The length of the string sb is : 18 The capacity of the string sb is : 34

*Self-Instructional Material*

**NOTES** 

The character at an index of 6 is : s After setting char x at position  $3$ : Thix is my college After appending : Thix is my college in karaikudi After inserting : Thix is my college ALU in karaikudi After deleting : Thix is my college in karaikudi

## **10. Program to implement Vector class and its methods.**

import java.lang.\*; import java.util.Vector; import java.util.Enumeration; class vectordemo { public static void main(String arg[]) { Vector v=new Vector(); v.addElement("one"); v.addElement("two"); v.addElement("three"); v.insertElementAt("zero",0); v.insertElementAt("oops",3); v.insertElementAt("four",5); System.out.println("Vector Size :"+v.size()); System.out.println("Vector apacity :"+v.capacity()); System.out.println(" The elements of a vector are :"); Enumeration e=v.elements(); while(e.hasMoreElements()) System.out.println(e.nextElement() +" "); System.out.println(); System.out.println("The first element is : " +v.firstElement()); System.out.println("The last element is : " +v.lastElement()); System.out.println("The object oops is found at position : "+v.indexOf("oops")); v.removeElement("oops"); v.removeElementAt(1); System.out.println("After removing 2 elements ");

*Lab: Internet and Java Programming*

**NOTES** 

System.out.println("Vector Size :"+v.size()); System.out.println("The elements of vector are :"); for(int i=0;i<v.size();i++) System.out.println(v.elementAt(i)+" "); } }

## **Output:**

## C:\jdk1.6.0\_26\bin>javac vectordemo.java

C:\jdk1.6.0\_26\bin>java vectordemo Vector Size :6 Vector Capacity :10 The elements of a vector are : zero one two oops three four The first element is : zero The last element is  $\pm$  four The object oops is found at position : 3 After removing 2 elements Vector Size :4 The elements of vector are : zero two three four

## **11. Program to implement Wrapper classes and their methods.**

import java.io.\*; class wrapperdemo { public static void main(String args[]) { Float P=new Float(0); Float I=new Float(0); int  $y=0$ ; try { DataInputStream ds=new DataInputStream(System.in); System.out.println("ENTER THE PRINCIPAL AMOUNT"); System.out.flush();

14

*Lab: Internet and Java Programming*

#### **NOTES**

```
String sp=ds.readLine(); 
P=Float.valueOf(sp);
System.out.println("ENTER THE INTEREST RATE"); 
System.out.flush(); 
String SI=ds.readLine(); 
I=Float.valueOf(SI); 
System.out.println("ENTER THE NUMBER OF YEARS"); 
System.out.flush(); 
String sy=ds.readLine(); 
y=Integer.parseInt(sy); 
} 
catch(Exception e) 
{ 
System.out.println("INPUT OUTPUT ERROR"); 
System.exit(1); 
} 
float value=loan(P.floatValue(),I.floatValue(),y); 
System.out.println("FINAL VALUE IS:"+value); 
} 
static float loan(float P,float I,int y) { 
int year=1; float sum=P; 
while(year \leq y) {
sum=sum+(P*I)/100; year++;
} 
return sum; 
}}
```
C:\jdk1.3\bin>javac wrapperdemo.java C:\jdk1.3\bin>java wrapperdemo ENTER THE PRINCIPAL AMOUNT 1000 ENTER THE INTEREST RATE 2 ENTER THE NUMBER OF YEARS 1 FINAL VALUE IS:1020.0

*Self-Instructional Material*

*Lab: Internet and Java* 

**NOTES** 

*Programming*

E:\jdk1.3\bin>java wrapperdemo ENTER THE PRINCIPAL AMOUNT 1000 ENTER THE INTEREST RATE 2 ENTER THE NUMBER OF YEARS 2 FINAL VALUE IS:1040.0

## **2.3 Conditional control in java**

## **12. Program to implement array of objects.**  import java.lang.\*; public class EmployeeTest { public static void main(String[] args) { Employee[] staff = new Employee[3]; staff[0] = new Employee("Ram", 3500); staff[1] = new Employee("Sudha",  $7500$ );  $\text{staff}[2] = \text{new Employee("Tony", 3800)}$ ; for (int i = 0; i < 3; i++) staff[i].print $()$ ; } } class Employee { private String name; private double salary; public Employee(String n, double s) { name = n; salary = s; } public void print() { System.out.println(name + " " + salary);  $\}$ }

## **Output:**

C:\jdk1.3\bin>javac EmployeeTest.java C:\jdk1.3\bin>java EmployeeTest Ram 3500.0 Sudha 7500.0 Tony 3800.0

*Lab: Internet and Java Programming*

## **NOTES**

## **13. Program to demonstrate this pointer**

```
import java.lang.*; 
class emp { 
String name; int id; 
String address; 
void getdata(String name,int id,String address) { 
this.name=name; this.id=id; this.address=address; 
} 
void putdata() { 
System.out.println("Employee details are :"); 
System.out.println("Name :" +name); 
System.out.println("ID :" +id); 
System.out.println("Address :" +address); 
} } 
class empdemo { 
public static void main(String arg[]) { 
emp e=new emp(); e.getdata("Raja",76859,"Alagappa"); e.putdata();} }
```
## **Output:**

## c:\jdk1.3\bin>javac empdemo.java

c:\jdk1.3\bin>java empdemo

Employee details are : Name :Raja ID :76859 Address : Alagappa

## **14. Reverse Array**

```
import java.util.Scanner; 
public class reverse 
{ 
   public static void main(String args[]) 
   {
```
*Self-Instructional Material*

## **NOTES**

```
int counter, i=0, j=0, temp;
         int number[] = new int[100];
         Scanner scanner = new Scanner(System.in);
          System.out.print("How many elements you want to enter: "); 
         counter = scanner.nextInt();for(i=0; i<counter; i++)
          { 
            System.out.print("Enter Array Element"+(i+1)+": "); 
           number[i] = scanner.nextInt(j; } 
        j = i - 1;i = 0;
         scanner.close();
         while(i< j) { 
           temp = number[i];number[i] = number[i];number[j] = temp; i++; 
            j--; 
 } 
          System.out.print("Reversed array: "); 
         for(i=0; i<counter; i++)
          { 
           System.out.print(number[i]+ " ");
          }
```
} }

#### c:\jdk1.3\bin>javac reverse.java

c:\jdk1.3\bin>java reverse How many elements you want to enter: 5 Enter Array Element1: 11 Enter Array Element2: 22 Enter Array Element3: 33 Enter Array Element4: 44 Enter Array Element5: 55 Reversed array: 55 44 33 22 11

*Self-Instructional* 

*Material*

## **NOTES**

## **2.4 Looping using java**

## **15. Program for alphabetical order**

```
import java.io.*; 
class alpha 
{ 
public static void main(String args[])throws IOException 
{ 
String name[],t; 
int i,j,x,n; 
DataInputStream ds=new DataInputStream(System.in); 
System.out.println("Enter the number of member"); 
n=Integer.parseInt(ds.readLine()); 
name=new String[n]; 
System.out.println("Enter the "+n+" name"); 
for(i=0;i\leq n;i++){ 
name[i]=ds.readLine(); 
} 
for(i=0; i \leq n-1; i++){ 
for(j=0,j\leq n-1-i,j++){ 
x=name[j].compareTo(name[j+1]);
if(x>0){ 
t = name[j];name[j] = name[j+1];name[j+1]=t;} 
}} 
System.out.println("ALPHABETICAL ORDER"); 
for(i=0;i\leq n;i++)
```
*Lab: Internet and Java Programming*

## **NOTES**

System.out.println(name[i]);

} }

## **Output:**

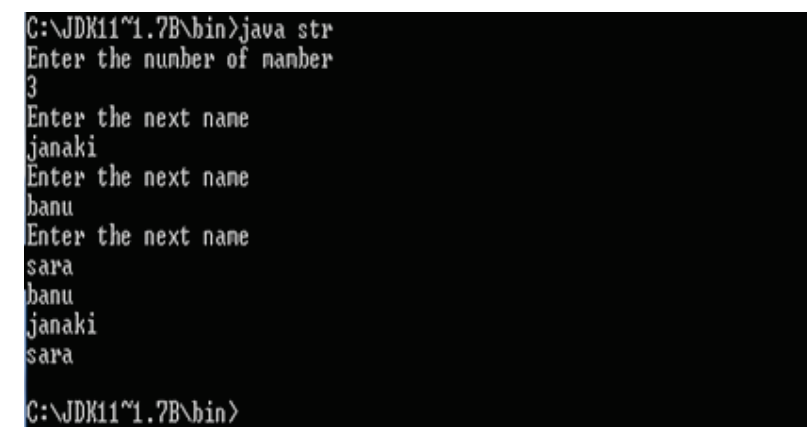

## **16. Sorting set of numbers**

```
import java.io.*; 
class sort 
{ 
public static void main(String args[])throws IOException 
{ 
int a[]; 
int p,n,c,t,i;
DataInputStream ds=new DataInputStream(System.in);
System.out.println("Enter the number of element"); 
n=Integer.parseInt(ds.readLine()); 
a=new int[n];
System.out.println("Enter the "+n+" number"); 
for(i=0; i \leq n; i++){ 
a[i]=Integer.parseInt(ds.readLine()); 
} 
for(p=0;p<n-1;p++)
{
```
*Lab: Internet and Java Programming*

## **NOTES**

```
for(c=0;c 
s-n-1-p;c + +)
{ 
if(a[c] > a[c+1]){ 
t=a[c];
a[c]=a[c+1];a[c+1]=t;} 
} 
} 
for(i=0; i \le n; i++){ 
System.out.println(a[i]+"\t\t\t"+a[n-1-i]); 
} 
} 
}
```
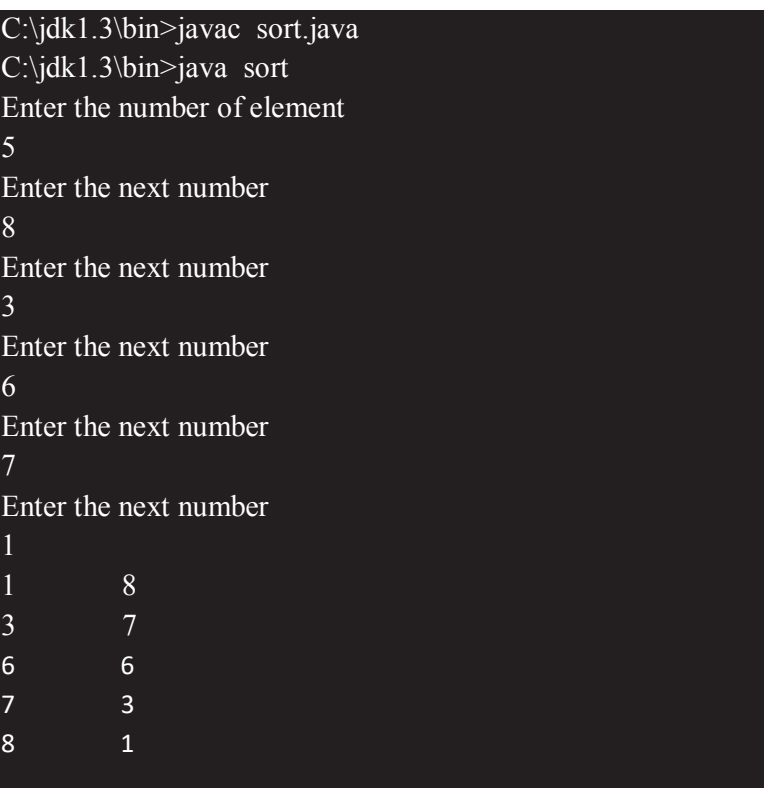

*Lab: Internet and Java Programming*

## **NOTES**

#### **17. Prime Number generation**

```
import java.util.Scanner; 
class PrimeNumber 
{
 public static void main(String args[]) 
 { 
     int n; 
    int status = 1;
    int num = 3;
     //For capturing the value of n 
    Scanner scanner = new Scanner(System.in);
     System.out.println("Enter the value of n:"); 
     //The entered value is stored in the var n 
    n = \text{ scanner}.\text{nextInt}();
    if (n \ge 1) { 
       System.out.println("First "+n+" prime numbers are:"); 
       //2 is a known prime number 
       System.out.println(2); 
     } 
    for ( int i = 2 ; i <= n; )
     { 
      for ( int j = 2 ; j \leq Math.sqrt(num) ; j++) { 
        if ( num\%j = 0 )
      { 
           status = 0;
            break;
       } 
       } 
      if ( status != 0 )
\left\{\begin{array}{c} \end{array}\right\} System.out.println(num); 
        i++;
       } 
      status = 1;
       num++; 
     } 
     } 
}
```
*Lab: Internet and Java Programming*

#### **NOTES**

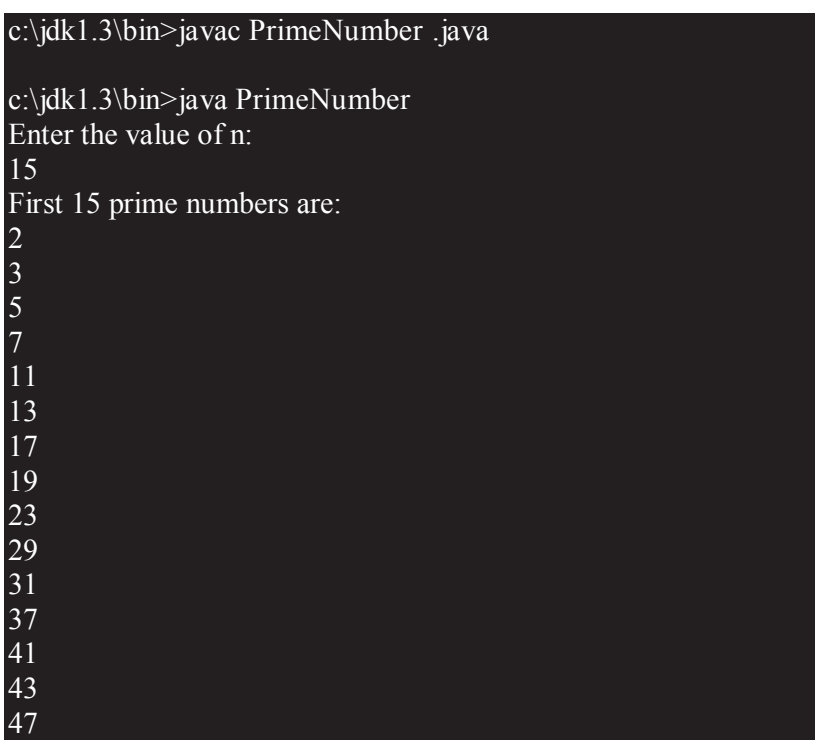

## **18. Student Grade System**

{

```
import java.util.Scanner; 
public class grade 
public static void main(String args[]) 
{ 
     int marks[] = new int[6]; int i; 
      float total=0, avg;
     Scanner scanner = new Scanner(System.in);
     for(i=0; i<6; i++)
      { 
        System.out.print("Enter Marks of Subject"+(i+1)+":"); 
      marks[i] = scanner.nextInt();total = total + marks[i]; } 
      scanner.close(); 
      //Calculating average here 
     avg = total/6;
     System.out.print("The student Grade is: "); Self-Instructional Self-Instructional
```
*Lab: Internet and Java Programming*

#### **NOTES**

*Material*

```
if(avg \geq 80)
\{ System.out.print("A"); 
 } 
     else if(avg>=60 && avg<80)
\left\{\begin{array}{c} \end{array}\right\} System.out.print("B"); 
       } 
     else if(avg>=40 && avg<60)
\{ System.out.print("C"); 
 } 
      else 
\left\{\begin{array}{c} \end{array}\right\} System.out.print("D"); 
 } 
 }
```
}

## c:\jdk1.3\bin>javac grade .java

c:\jdk1.3\bin>java grade

Enter Marks of Subject1:40 Enter Marks of Subject2:80 Enter Marks of Subject3:80 Enter Marks of Subject4:40 Enter Marks of Subject5:60 Enter Marks of Subject6:60 The student Grade is: B

## **19. EMI Calculation**

```
import java.util.Scanner; 
class Emi 
{ 
   public static void main(String []args) 
\{Scanner a = new Scanner(System.in);
      double principal, rate, time, emi; 
      System.out.print("Enter principal: "); 
     principal = a.nextFloat();
```
*Lab: Internet and Java Programming*

#### **NOTES**

```
 System.out.print("Enter rate: "); 
    rate = a.nextFloat(); System.out.print("Enter time in year: "); 
    time = a.nextFloat();rate=rate/(12*100);
    time=time*12;
    emi= emiCalculation(principal,rate,time);
     System.out.print("Monthly EMI is= "+emi+"\n"); 
 } 
   static double emiCalculation(double p, double r, double t) 
\{double e = (p^*r^*Math.pow(1+r,t))/(Math.pow(1+r,t)-1); return e; 
   }}
```
#### c:\jdk1.3\bin>javac Emi .java

c:\jdk1.3\bin>java Emi Enter Principal:10000

Enter rate: 25 Enter time in year: 1 Monthly EMI is= 950.4420326390951

#### **20. Calculator**

import java.util.Scanner;

public class calc {

public static void main(String[] args) {

 double num1, num2; Scanner scanner = new Scanner(System.in); System.out.print("Enter first number:");

num1 = scanner.nextDouble(); System.out.print("Enter second number:"); num2 = scanner.nextDouble();

*Lab: Internet and Java Programming*

#### **NOTES**

```
System.out.print("Enter an operator (+, -, *, /): ");
char operator = scanner.next().charAt(0);
scanner.close();
 double output; 
  switch(operator) 
  { 
    case '+': 
     output = num1 + num2; break; 
    case '-': 
     output = num1 - num2; break; 
    case '*': 
     output = num1 * num2; break; 
    case '/': 
     output = num1 / num2; break; 
    default: 
       System.out.printf("You have entered wrong operator"); 
       return; 
  } 
  System.out.println(num1+" "+operator+" "+num2+": "+output); 
 }}
```
#### c:\jdk1.3\bin>javac calc .java

c:\jdk1.3\bin>java calc Enter first number:40 Enter second number:4 Enter an operator  $(+, -, *, /): /$ 40.0 / 4.0: 10.0

*Lab: Internet and Java Programming*

#### **NOTES**

## **----------Try it yourself----------**

1. Write a Java program for quadratic equation

- 2. Write a Java program that implements Quick sort algorithm for sorting a list of names in ascending order
- 3. Write a Java program to transpose of given matrix
- 4. Write a Java program for quadratic equation
- 5. Write a Java program to check whether the given number is Armstrong
- 6. Write a Java program to count number of vowels in the string

*Lab: Internet and Java Programming*

#### **NOTES**

## **Chapter 3**

*Lab: Internet and Java Programming*

**NOTES** 

## **BLOCK 2: OOP CONCEPTS**

Object-Oriented Programming or OOPs refers to languages that use objects in programming. Object-oriented programming aims to implement real-world entities like inheritance, hiding, polymorphism etc in programming. The main aim of OOP is to bind together the data and the functions that operate on them so that no other part of the code can access this data except that function.

There are four main OOP concepts in Java. These are:

- **Abstraction.** Abstraction means using simple things to represent complexity. We all know how to turn the TV on, but we don't need to know how it works in order to enjoy it. In Java, abstraction means simple things like **objects**, **classes**, and **variables** represent more complex underlying code and data. This is important because it lets avoid repeating the same work multiple times.
- **Encapsulation.** This is the practice of keeping fields within a class private, then providing access to them via public methods. It's a protective barrier that keeps the data and code safe within the class itself. This way, we can re-use objects like code components or variables without allowing open access to the data system-wide.
- **Inheritance.** This is a special feature of Object Oriented Programming in Java. It lets programmers create new classes that share some of the attributes of existing classes. This lets us build on previous work without reinventing the wheel.
- Polymorphism. This Java OOP concept lets programmers use the same word to mean different things in different contexts. One form of polymorphism in Java is **method overloading**. That's when different meanings are implied by the code itself. The other form is **method overriding**. That's when the different meanings are implied by the values of the supplied variables. See more on this below.

## **3.1 Overloading**

## **21. Program for method overloading and dynamic method invocation**

```
import java.lang.*; 
class add { 
void display(int a,int b) { 
int c=a+b; 
System.out.println("The sum of " + a + " & " + b + " is " + c); }
void display(double a,double b) { 
double c=a+b; 
System.out.println("The sum of " + a + " \& " + b + " is " + c); }
}
```

```
class add_demo {
```
public static void main(String arg[]) {

add obj=new add();

obj.display(10,20);

obj.display(10.2,20.2);

## } }

## **Output:**

c:\jdk1.3\bin>javac add\_demo.java

c:\jdk1.3\bin>java add\_demo

The sum of 10 & 20 is 30 The sum of 10.2 & 20.2 is 30.4

## **22. Program for method overloading**

```
import java.io.*;
class area 
{ 
intx,y,z; 
area()
```
*Lab: Internet and Java Programming*

## **NOTES**

```
{ 
x=y=z=0;
} 
void area(int x1) 
{ int sq=x1*x1;
System.out.println("area of square="+sq); 
} 
void area(int x2,int y2) 
{ int rect=x2*yz;
System.out.println("area of rectangle="+rect); 
}} 
class overloading 
{ 
public static void main(String args[]) 
{ area a=new area(); 
a=area(10);a.area(10,20); 
}}
```
## C:\jdk1.3\bin>javac overloading.java

C:\jdk1.3\bin>java overloading area of square=900 area of rectangle=1200

## **23. Program to demonstrate use of nested class.**

```
import java.lang.*; 
class outer 
{ 
int m=10;
class inner 
{ 
int n=20;
void display()
```
*Self-Instructional Material*

*Lab: Internet and Java Programming*

## **NOTES**

{ System.out.println(" $m =$ "+m); System.out.println(" $n =$ "+n); } } }

```
class nesteddemo { 
public static void main(String arg[]) { 
outer outobj=new outer(); 
outer.inner inobj=outobj.new inner(); 
inobj.display();
```
} }

## **Output:**

C:\jdk1.3\bin>javac nesteddemo.java C:\jdk1.3\bin>java nesteddemo  $m = 10$ 

 $n = 20$ 

## **24. Program to demonstrate Constructor overloading and Method overloading.**  class RectArea { int l,b; RectArea() {  $l=-1;$  $b=-1$ ; } RectArea(int x,int y) {  $l=x;$  $b=y;$ } RectArea(int x) {

 $l=x;$  $b=x;$ } int computeArea() { return $(l^*b)$ ;

} int computeArea(int a,int b) { Lab: Internet and Java Programming

#### **NOTES**

```
return(a*b); 
} 
int computeArea(int a) { 
return(a*a); 
} 
} 
class overloading { 
public static void main(String args[]) { 
int area; 
RectArea r1=new RectArea(10,20); 
area=r1.computeArea(); 
System.out.println("Using Constructor overloading"); 
System.out.println("Area of r1 is" + area);
RectArea r2=new RectArea(25); 
area=r2.computeArea(); 
System.out.println("Area of r2 is" + area);
RectArea r3=new RectArea(); 
area=r3.computeArea(15,20); 
System.out.println("Using Method overloading"); 
System.out.println("Area of r3 is" + area);
RectArea r4=new RectArea(); 
area=r4.computeArea(15,25); 
System.out.println("Area of r4 is" + area);
} 
}
```
## C:\jdk1.3\bin>javac overloading.java

C:\jdk1.3\bin>java overloading

Using Constructor Overloading Area of r1 is 200 Area of r2 is 625 Using Method Overloading Area of r3 is 300 Area of r4 is 375

Lab: Internet and Java Programming

## **NOTES**
## **25. Program to implement Inner class and Access Protections.**

```
class OuterClass 
{ 
int a\lceil=new int\lceil 10 \rceil;
int sum=0,i,k=0;
void initialize() 
{ 
System.out.println("Inside Outer class method"); 
for(i=0; i<10; i++){ 
a[i]=k;k++;} 
System.out.println("Array Elements are"); 
for(i=0; i<10; i++)System.out.print(" " +a[i]); 
System.out.println(); 
} 
void show() 
{ 
InnerClass ob=new InnerClass(); 
ob.cal(); 
} 
class InnerClass 
{ 
void cal() 
{ 
System.out.println("Inside Inner class method"); 
for(i=0;i<10;i++)sum+=a[i];
System.out.println("Sum :" +sum); 
} 
} 
} 
class outerinner 
{
public static void main(String args[]) 
{ 
OuterClass ob1=new OuterClass(); 
ob1.initialize(); 
ob1.show(); 
} 
}
```
Lab: Internet and Java Programming

**NOTES** 

C:\jdk1.3\bin>javac outerinner.java C:\jdk1.3\bin>java outerinner Inside Outer class method Array elements are 10 20 30 40 50 60 70 80 90 Inside Inner class method Sum: 450

# **3.2 Inheritance 26. Demonstrate Inheritance.**

```
class SuperClass 
{ 
int a,b; 
SuperClass(int x, int y)
{ 
a=x;b=y;} 
void show() 
{ 
System.out.println("In Super Class"); 
System.out.println(" A and B are " + a + " " + b);
} 
} 
class SubClass extends SuperClass 
{ 
int ans; 
int add; 
SubClass(int a,int b,int c) 
{ 
super(a,b);ans=c; 
} 
void show() 
{ 
System.out.println("In Sub Class"); 
System.out.println("C value is: " + ans);
super.show();
add=a+b+ans;
```
Lab: Internet and Java Programming

## **NOTES**

```
System.out.println("Addition of A B and C :" + add);
} 
} 
class inherit{ 
public static void main(String args[]) 
{ 
SubClass ob=new SubClass(10,20,30); 
ob.show(); 
} 
}
```

```
C:\jdk1.3\bin>javac inherit.java 
C:\jdk1.3\bin>java inherit 
In sub class 
C value is: 30 
A and B are 10 and 20 
Addition of A B and C : 60
```
# **27. Program to demonstrate use of sub class**

```
import java.lang.*;
```
class parent

```
{
```
int m;

```
void get m(int m)
```
{

```
this.m=m; }
```

```
void display m()
```

```
{
```
System.out.println("This is from parent :  $m = " +m)$ ;

```
} 
}
```
class child extends parent {

int n;

```
void get n(int n)
```
{

*Lab: Internet and Java Programming*

## **NOTES**

```
this.n=n; \}
```

```
void display_n() 
{ 
System.out.println("This is from child : n = " +n); }
}
```

```
class childdemo
```
{ public static void main(String arg[]) { child c=new child(); c.get  $m(10)$ ; c.get  $n(20)$ ; c.display m(); c.display\_n();

# } }

# **Output:**

# C:\jdk1.3\bin>javac childdemo.java

C:\jdk1.3\bin>java childdemo

This is from parent :  $m = 10$ This is from child :  $n = 20$ 

# **28. Program for banking process using class and objects**

```
import java.io.*; 
class acc 
{ 
int acno,balance; 
void open act(int a, int b){
```
*Self-Instructional Material*

*Lab: Internet and Java Programming*

## **NOTES**

```
acno=a; 
balance=b; 
} 
void credit(int amt) 
{ 
balance=balance+amt; 
show_balance();
} 
void withdraw(int amt) 
{ 
if (balance-amt>=100) 
{ 
balance=balance-amt; 
show_balance();
} 
else 
System.out.println("Sorry:No enough balance"); 
show_balance();
} 
void show_balance() 
{ 
System.out.println("accno:"+acno); 
System.out.println("Current balcnce:"+balance); 
} 
} 
class bank 
{ 
public static void main(String args[])throws IOException 
{ 
acc a=new acc(); 
intano,amt,ch; 
DataInputStream ds=new DataInputStream(System.in); 
do 
{
```
*Lab: Internet and Java Programming*

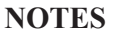

System.out.println("1.open new account");

```
System.out.println("2.credit balance in your account"); 
System.out.println("3.withdraw balance is your account"); 
System.out.println("4.Show balance"); 
System.out.println("Exit"); 
System.out.println("Enter your choice"); 
ch=Integer.parseInt(ds.readLine()); 
switch(ch) 
{ 
case 1: 
System.out.println("Enter your account number"); 
ano=Integer.parseInt(ds.readLine()); 
System.out.println("Enter the initial amount"); 
amt=Integer.parseInt(ds.readLine()); 
a.open_act(ano,amt);
break; 
case 2: 
System.out.println("Enter your credit amount"); 
amt=Integer.parseInt(ds.readLine()); 
a.credit(amt);
break; 
case 3: 
System.out.println("Enter your withdraw amount"); 
amt=Integer.parseInt(ds.readLine()); 
a.withdraw(amt); 
break; 
case 4: 
a.show_balance();
break; 
case 5: 
break; 
} 
}
```
*Lab: Internet and Java Programming*

#### **NOTES**

```
while(ch < 5);
```
} }

## **Output:**

C:\jdk1.3\bin>java bank 1. Open new account 2. Credit balance in your account 3. Withdraw balance in your account 4. Show balance 5. Exit Enter your choice Enter the account number 2973 Enter the initial amount 20000 1. Open new account 2. Credit balance in your account 3. Withdraw balance in your account 4. Show balance 5. Exit Enter your choice  $\mathcal{L}$ Enter your credit amount 15000 accno:2973 Current balance:35000 1. Open new account 2. Credit balance in your account 3. Withdraw balance in your account 4. Show balance 5. Exit Enter your choice 3 Enter your withdraw amount 10000 accno:2973 Current balance:25000 1. Open new account 2. Credit balance in your account 3. Withdraw balance in your account *Lab: Internet and Java Programming*

#### **NOTES**

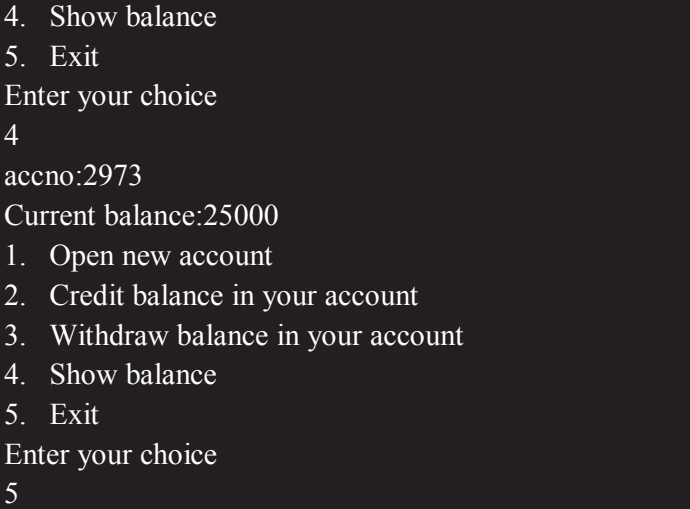

# **3.3 Multilevel inheritance, Interfaces and Packages:**

# **29. Program to implement inheritance and demonstrate use of method overriding.**

```
import java.lang.*; 
class A 
{ 
void display() { 
System.out.println("This is from class A "); 
} 
} 
class B extends A { 
void display() { 
System.out.println("This is from class B "); 
} 
} 
class AB { 
public static void main(String arg[]) { 
B obj=new B(); obj.display(); 
} 
}
```
*Lab: Internet and Java Programming*

## **NOTES**

C:\jdk1.3\bin>javac AB.java

C:\jdk1.3\bin>java AB

This is from class B

## **30. Program to implement inheritance by applying various access controls to its data members and methods.**

```
import java.io.DataInputStream; 
class Student 
{ 
private int rollno; 
private String name; 
DataInputStream dis=new DataInputStream(System.in); 
public void getrollno() 
{ 
try 
{ 
System.out.println("Enter rollno "); 
rollno=Integer.parseInt(dis.readLine()); 
System.out.println("Enter name "); 
name=dis.readLine(); 
} 
catch(Exception e) } }
void putrollno() 
{ 
System.out.println("Roll No ="+rollno);
```
System.out.println("Name ="+name);

} } *Lab: Internet and Java Programming*

# **NOTES**

```
class Marks extends Student { 
protected int m1,m2,m3; 
void getmarks() 
{ 
 try 
{ 
System.out.println("Enter marks :");
m1=Integer.parseInt(dis.readLine()); 
m2=Integer.parseInt(dis.readLine()); 
m3=Integer.parseInt(dis.readLine()); 
} 
catch(Exception e) { } } 
void putmarks() { 
System.out.println("m1="+m1);
System.out.println("m2="+m2);
System.out.println("m3="+m3);
} 
} 
class Result extends Marks { 
private float total; 
void compute_display() { 
total=m1+m2+m3;
System.out.println("Total marks :" +total);
} } 
class MultilevelDemo { 
public static void main(String arg[]) 
{ 
Result r=new Result(); 
r.getrollno(); r.getmarks(); r.putrollno(); r.putmarks(); 
r.compute_display(); 
} }
```
*Lab: Internet and Java Programming*

## **NOTES**

C:\jdk1.3\bin>javac MultilevelDemo.java

C:\jdk1.3\bin>java MultilevelDemo Enter rollno 12345 Enter name Abirami Enter marks : 54 78 46 Roll No =12345 Name =Abirami  $ml = 54$ m2=78 m3=46 Total marks :178.0

## **31. Program to demonstrate use of implementing interfaces.**

import java.lang.\*;

```
interface Area 
{ 
final static float pi=3.14F; 
float compute(float x,float y); 
} 
class rectangle implements Area 
{ 
public float compute(float x,float y) 
{ 
return(pi*x*y); } 
} 
class circle implements Area 
{ 
public float compute(float x,float x) 
{ 
return(pi*x*x); 
}
```
*Lab: Internet and Java Programming*

## **NOTES**

```
} 
class interfacedemo 
{ 
public static void main(String a[]) 
{ 
rectangle rect=new rectangle(); circle cir=new circle();
Area A; 
A=rect; 
System.out.println("Area of rectangle="+A.compute(10,20));
A=cir; 
System.out.println("Area of circle="+A.compute(30,0));
} 
}
```
# C:\jdk1.3\bin>javac interfacedemo.java

C:\jdk1.3\bin>java interfacedemo

Area of rectangle=628.0 Area of circle=2,827.43

### **32. Program to demonstrate use of extending interfaces.**

```
import java.lang.*;
interface Area { 
final static float pi=3.14F; 
double compute(double x,double y); 
} 
interface display extends Area 
{ 
void display result(double result); }
```
*Self-Instructional Material*

#### **NOTES**

```
class rectangle implements display 
{ 
public double compute(double x, double y) 
{ 
return(pi^*x^*y); }
public void display_result(double result) 
{ 
System.out.println("The Area is :" +result); }
}
```

```
class InterfaceExtendsDemo { 
public static void main(String a[]) 
{ 
rectangle rect=new rectangle();
double 
result=rect.compute(10.2,12.3); 
rect.display_result(result);
}
```

```
}
```
C:\jdk1.3\bin>javac InterfaceExtendsDemo.java

C:\jdk1.3\bin>java InterfaceExtendsDemo

The Area is: 393

# **33. Program to implement the concept of importing classes from user defined package and creating packages.**

/\*Source code of package p1 under the directory C:\jdk1.3\bin>p1\edit Student.java \*/

package p1;

public class Student {

int regno;

*Lab: Internet and Java Programming*

## **NOTES**

```
String name; 
public void getdata(int r,String s) 
{ 
regno=r; name=s; 
} 
public void putdata() { 
System.out.println("regno = " + regno); System.out.println("name = " +
name); 
} } 
/* Source code of the main function under C:\jdk1.3\bin>edit 
StudentTest.java */ 
import p1.*; 
class StudentTest { 
public static void main(String arg[]) { 
Student s=new Student(); 
s.getdata(123, "xyz");s.putdata(); } }
```
C:\jdk1.3\bin>javac p1\Student.java

C:\jdk1.3\bin>javac StudentTest.java

C:\jdk1.3\bin>java StudentTest

 $regno = 123$ 

 $name = xyz$ 

# **34. User defined package:**

/\*Source code of package package1 under the directory

C:\jdk1.3\bin>package1\edit cal.java \*/

package package1; public class cal

$$
\big\{
$$

*Self-Instructional Material*

*Lab: Internet and Java Programming*

## **NOTES**

```
public double volume(double h,double w,double d) 
       { 
       return(h*w*d); 
       } 
       public int add(int x,int y) 
       { 
       return(x+y);} 
       public int divide(int x,int y) 
        { 
       return(x/y);} 
       } 
/* Source code of the main function under C:\jdk1.3\bin>edit 
packagedemo.java */ 
       import java.io.*; 
       import package1.cal; 
class packagedemo 
public static void main(String args[]) 
calcalc=new cal(); 
int sum=calc.add(10,20); 
double vol=calc.volume(10.4,13.26,32.326); 
int div=calc.divide(20,4); 
System.out.println("ADD"+sum); 
System.out.println("VOLUME"+vol); 
System.out.println("Division"+div); 
}}
```
{

{

*Self-Instructional Material*

*Lab: Internet and Java Programming*

# **NOTES**

## C:\jdk1.3\bin>javac package\cal.java

C:\jdk1.3\bin>javac packagedemo.java

C:\jdk1.3\bin>java packagedemo

ADD 30

VOLUME 4457.884704

Division 5

## **Note: Java does not support operator overloading**

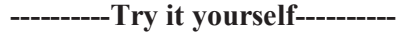

- 1. Write a java program to convert the content of a given file into the uppercase content of the same file.
- 2. Write a Java program that displays the number of characters, lines and words in a text file.
- 3. Write a java program to calculate gross salary & net salary using inheritance and taking the following data. Input: empno, empname, basic (Process: DA=50%of basic HRA=25%of basic CCA=Rs240/- PF=10%of basic PT=Rs100/-)
- 4. Write a java program to find the details of the students eligible to enroll for the examination using interfaces

*Lab: Internet and Java Programming*

#### **NOTES**

# **Chapter 4**

# **BLOCK 3: THREAD**

# **4.1 Thread:**

A thread is a light-weight smallest part of a process that can run concurrently with the other parts(other threads) of the same process. Threads are independent because they all have separate path of execution that's the reason if an exception occurs in one thread, it doesn't affect the execution of other threads. All threads of a process share the common memory. **The process of executing multiple threads simultaneously is known as multithreading.**

## **Objectives:**

- The main purpose of multithreading is to provide simultaneous execution of two or more parts of a program to maximum utilize the CPU time. A multithreaded program contains two or more parts that can run concurrently. Each such part of a program called thread.
- Threads are lightweight sub-processes, they share the common memory space. In Multithreaded environment, programs that are benefited from multithreading, utilize the maximum CPU time so that the idle time can be kept to minimum.

A thread can be in one of the following states:

- $\bullet$  **NEW** A thread that has not yet started is in this state.
- **RUNNABLE** A thread executing in the Java virtual machine is in this state.
- **BLOCKED** A thread that is blocked waiting for a monitor lock is in this state.
- **WAITING** A thread that is waiting indefinitely for another thread to perform a particular action is in this state.
- **TIMED** WAITING A thread that is waiting for another thread to perform an action for up to a specified waiting time is in this state.
- **TERMINATED** A thread that has exited is in this state. A thread can be in only one state at a given point in time.

*Lab: Internet and Java Programming*

### **NOTES**

# **35. Program to implement the concept of threading by extending Thread Class**

```
import java.lang.Thread; 
class A extends Thread { 
public void run() { 
System.out.println("thread A is started:"); 
for(int i=1;i \le 5;i++)
{ 
System.out.println("\t from thread A:i="+i); }
System.out.println("exit from thread A:"); }
} 
class B extends Thread { 
public void run() { 
System.out.println("thread B is started:"); 
for(int j=1;j \leq =5;j ++)
{ 
System.out.println("\t from thread B:j="+j); }
System.out.println("exit from thread B:"); }
} 
class C extends Thread { 
public void run() { 
System.out.println("thread C is started:"); 
for(int k=1;k\le=5;k++)
{ 
System.out.println("\t from thread C:k="+k); }
System.out.println("exit from thread C:"); }
} 
class Threadtest {
```
*Lab: Internet and Java Programming*

## **NOTES**

public static void main(String arg[]) {

new A().start();

new B().start();

new C().start();

} }

# **Output:**

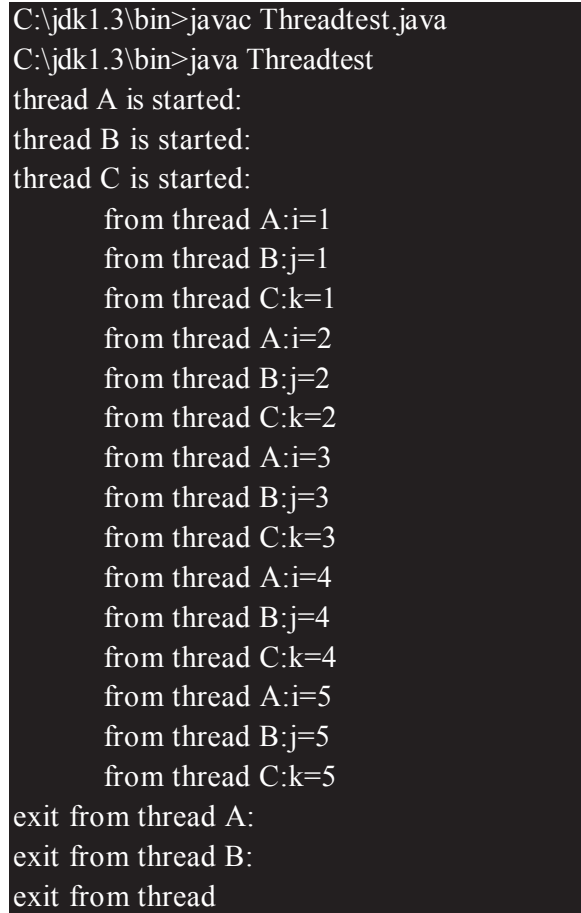

# **36. Program to implement the concept of threading by implementing Runnable Interface**

import java.lang.Runnable;

class X implements Runnable { public void run()

*Lab: Internet and Java Programming*

**NOTES** 

```
{ 
for(int i=1;i<10;i++)
{ 
System.out.println("\t Thread X:"+i); 
} 
System.out.println("End of Thread X"); 
} 
} 
class Runnabletest 
{
```

```
public static void main(String arg[]) 
{ 
X R=new X();
Thread T=new Thread(R); 
T.start(); 
}
```

```
 }
```
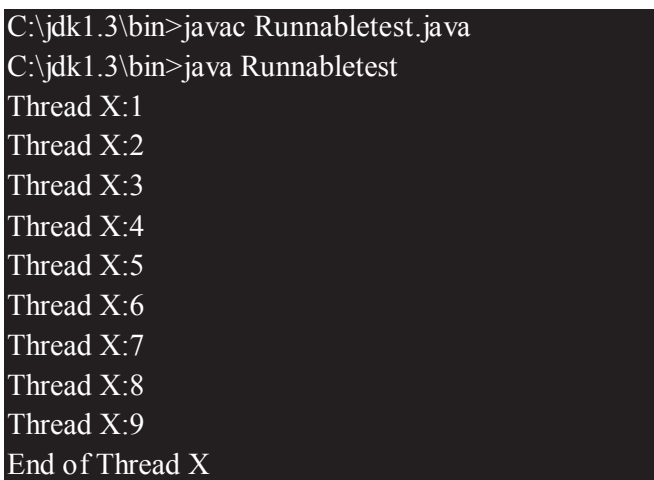

*Lab: Internet and Java Programming*

## **NOTES**

*Lab: Internet and Java Programming*

## **37. Program using Synchronized Threads**

```
public class SynThread { 
public static void main(String[] args) { 
Temp c = new Temp();
Producer p1 = new Producer(c, 1);
Consumer c1 = new Consumer(c, 1);
p1.start(); 
c1.start();}}
```

```
class Temp { 
private int contents; 
private boolean available = false; 
public synchronized int get() { 
while (available == false) {
try { 
wait(); 
} catch (InterruptedException e) { } 
} 
available = false;notifyAll(); 
return contents; 
} 
public synchronized void put(int value) { 
while (available == true) {
try { 
wait(); 
} catch (InterruptedException e) { } 
} 
contents = value;available = true;notifyAll(); 
}}
```

```
class Consumer extends Thread { 
private Temp t; 
private int number; 
public Consumer(Temp tmp, int number) { 
t = \text{tmp};this.number = number;
} 
public void run() { 
int value = 0;
```
**NOTES** 

```
for (int i = 0; i < 10; i++) {
value = t.get();
System.out.println("Consumer #" + this.number + " got: " + value);
}}}
```

```
class Producer extends Thread { 
private Temp t; 
private int number; 
public Producer(Temp tmp, int number) { 
t = \text{tmp};this.number = number;
} 
public void run() { 
for (int i = 0; i < 10; i++) {
t.put(i);
System.out.println("Producer #" + this.number + " put: " + i);
try { 
sleep((int)(Math.random() * 100));
} catch (InterruptedException e) { } 
}}}
```
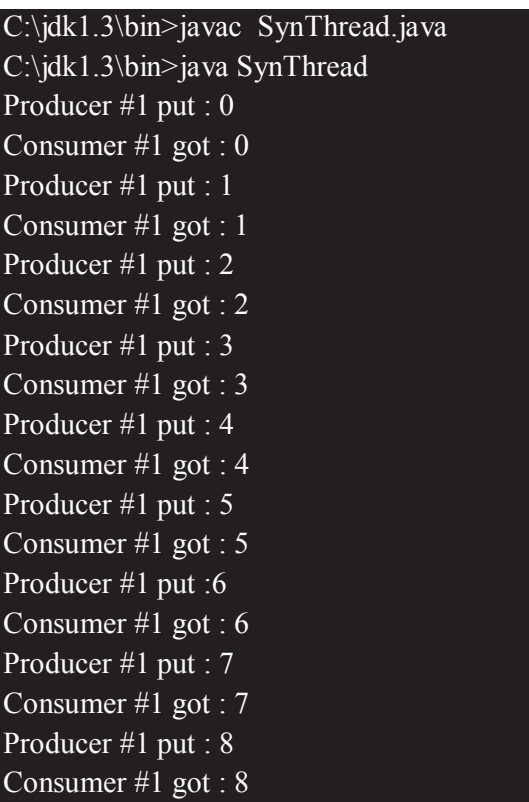

*Lab: Internet and Java Programming*

## **NOTES**

Producer #1 put : 9 Consumer #1 got : 9

### **Note: Java does not support virtual function concepts**

#### **----------Try it yourself----------**

- 1. Write a Java program that implements a multi-threaded program has three threads. First thread generates a random integer every 1 second and if the value is even, second thread computes the square of the number and prints. If the value is odd the third thread will print the value of cube of the number
- 2. Write a Java program that creates threads by extending Thread class. First thread display "Good Morning "every 1 sec, the second thread displays "Hello "every 2 seconds and the third display "Welcome" every 3 seconds ,(Repeat the same by implementing Runnable)
- 3. Write a Java program to implement serialization concept

*Lab: Internet and Java Programming*

**NOTES** 

# **Chapter 5**

# **BLOCK 4: I/O AND EXCEPTION HANDLING**

# **5.1. Input Output Operations:**

- $\triangleright$  The java. io package contains many classes that allow us to define various streams with particular characteristics
- $\triangleright$  Some classes assume that the data consists of characters
- $\triangleright$  Others assume that the data consists of raw bytes of binary information
- $\triangleright$  Streams can be further subdivided as follows:
	- ¾ *data stream*, which acts as either a source or destination
	- $\triangleright$  *processing stream*, which alters or manipulates the basic data in the stream
- $\triangleright$  The InputStream and OutputStream classes (and their descendants) represent byte streams
- $\triangleright$  The Reader and Writer classes (and their descendants) represent character streams
- $\triangleright$  Information can be read from and written to text files by declaring and using the correct I/O streams
- $\triangleright$  The FileReader class represents an input file containing character data
- ¾ The FileReader and BufferedReader classes together create a convenient text file output stream

*Lab: Internet and Java Programming*

## **NOTES**

*Lab: Internet and Java Programming*

**NOTES** 

## **38. Program to demonstrate I/O operations**

```
import java.io.*; 
class file 
{ 
public static void main(String args[]) throws IOException 
{ 
int empno,salary; 
String name, design; 
int more; 
FileOutputStream fos=new FileOutputStream("emp.java"); 
PrintWriter write=new PrintWriter(fos); 
DataInputStream ds=new DataInputStream(System.in); 
do 
{ 
System.out.println("Enter employee no:"); 
empno=Integer.parseInt(ds.readLine()); 
System.out.println("Enter employee name:"); 
name=(ds.readLine()); 
System.out.println("Enter employee salary no:"); 
salary=Integer.parseInt(ds.readLine()); 
System.out.println("Enter designation:"); 
design=(ds.readLine()); 
write.println(empno+"\t" +name+ "\t" +design+"\t"+salary); 
System.out.println("add more records=1,exit=0"); 
more=Integer.parseInt(ds.readLine()); 
} 
while(more==1);
write.close(); 
} 
}
```
Enter employee no: 101 Enter employee name: Kalai Enter employee salary 20000 Enter designation Manager Add more records=1,  $exit = 0$ 1 Enter employee no: 102 Enter employee name: raja Enter employee salary 25000 Enter designation Accounts officer Add more records=1,  $exit = 0$ 0

*Lab: Internet and Java Programming*

## **NOTES**

## **39. Program to demonstrate file read operation:**

import java.io.\*;

classfileread

{

public static void main(String args[])throws IOException

{

int empno,salary;

String name,design;

FileInputStreamfis=new FileInputStream("emp.java");

InputStreamReaderisn=new InputStreamReader(fis);

StreamTokenizer tokens=new StreamTokenizer(isn);

while(tokens.nextToken()!=tokens.TT\_EOF)

{

empno=(int)tokens.nval;

tokens.nextToken();

name=tokens.sval;

```
tokens.nextToken(); 
salary=(int)tokens.nval;
design=tokens.sval;
tokens.nextToken(); 
salary=(int)tokens.nval;
System.out.println(empno+" "+name+" "+salary+" "+design);
}
```

```
} 
}
```
# C:\jdk1.3\bin>javac fileread.java

C:\jdk1.3\bin>java fileread 101 Kalai 20000 Manager 102 Raja 25000 Accounts officer

# **40. Program which writes a object to a file**

```
import java.io.*; 
class Person implements Serializable { 
private String firstName; 
private String lastName; 
private transient String password; 
public Person() { 
} 
public String getFirstName() { 
return firstName; 
} 
public void setFirstName(String firstName) { 
this.firstName = firstName; 
} 
public String getLastName() { 
return lastName; 
} 
public void setLastName(String lastName) { 
this.lastName = lastName; 
} 
public String getPassword() {
```
*Lab: Internet and Java Programming*

## **NOTES**

```
return password; 
} 
public void setPassword(String pass) { 
password=pass; 
} 
public String toString() { 
StringBuffer buffer = new StringBuffer();
buffer.append(firstName);
buffer.append("\n"); 
buffer.append(lastName); 
buffer.append("\n"); 
buffer.append(password); 
buffer.append("\n"); 
return buffer.toString(); 
} 
} 
public class filepgm { 
public void writePersons(String filename) { 
ObjectOutputStream outputStream = null; 
ObjectInputStream ois=null; 
try { 
outputStream = new ObjectOutputStream(new 
FileOutputStream(filename));
Person person = new Person();
person.setFirstName("Ram"); 
person.setLastName("Kumar"); 
person.setPassword("aaa"); 
outputStream.writeObject(person); 
outputStream.flush(); 
person = new Person();person.setFirstName("Gopal"); 
person.setLastName("Krishna"); 
person.setPassword("ccc"); 
outputStream.writeObject(person); 
} catch (FileNotFoundException ex) { 
ex.printStackTrace(); 
} catch (IOException ex) { 
ex.printStackTrace(); 
} finally { 
//Close the ObjectOutputStream 
try {
```
*Lab: Internet and Java Programming*

## **NOTES**

```
if (outputStream != null) {
outputStream.flush(); 
outputStream.close(); 
} 
} catch (IOException ex) { 
ex.printStackTrace(); 
} 
} 
try { 
Person p,q;
ois=new ObjectInputStream(new FileInputStream(filename)); 
p=(Person)ois.readObject(); 
System.out.println("Object read :" +p); 
q=(Person)ois.readObject(); 
System.out.println("Object read :" +q); 
ois.close(); 
}catch(Exception e) 
{ 
e.printStackTrace(); 
} 
} 
public static void main(String[] args) { 
new filepgm().writePersons("abc.txt"); 
}}
```
C:\jdk1.3\bin>javac filepgm.java C:\jdk1.3\bin>java filepgm Object read: Ram Kumar null Object read: Gopal Krishna null

*Lab: Internet and Java Programming*

## **NOTES**

## **5.2 Exception Handling:**

- ¾ An *exception* is an object that describes an unusual or erroneous situation
- ¾ Exceptions are *thrown* by a program, and may be *caught* and *handled* by another part of the program
- $\triangleright$  A program can be separated into a normal execution flow and an *exception execution flow*
- ¾ An *error* is also represented as an object in Java, but usually represents a unrecoverable situation and should not be caught
- $\triangleright$  Java has a predefined set of exceptions and errors that can occur during execution
- $\triangleright$  A program can deal with an exception in one of three ways:
	- $\triangleright$  ignore it
	- $\triangleright$  handle it where it occurs
	- $\triangleright$  handle it an another place in the program
- $\triangleright$  The manner in which an exception is processed is an important design consideration. To process an exception when it occurs, the line that throws the exception is executed within a *try block*
- ¾ A try block is followed by one or more *catch* clauses, which contain code to process an exception
- $\triangleright$  Each catch clause has an associated exception type and is called an *exception handler*

*Lab: Internet and Java Programming*

## **NOTES**

# **41. Program to demonstrate Exception Handling (Using Nested try catch and finally).**  class excep {

```
static void nestedTry(int a) 
{ 
int sum; 
try 
{ 
if(a==1)a=a/(a-a);if(a==2){ 
int x[]=\{2,9\};x[5]=99; 
} 
} 
catch(ArrayIndexOutOfBoundsException e) 
{ 
System.out.println("Array index out of bounds" +e); 
} 
}
```

```
public static void main(String args[]) { 
try 
{ 
int a=args.length; 
int b=55/a;
System.out.println("No of arguments are = "+a);
nestedTry(a); 
} 
catch(ArithmeticException e) 
{ 
System.out.println("Divide by zero error" +e); 
}}}
```
# **Output :**

C:\jdk1.3\bin>javac excep.java

 C:\jdk1.3\bin>java excep 10 No of arguments are  $= 1$ Divide by zero error java.lang.ArithmeticException: / by zero

*Self-Instructional Material*

*Lab: Internet and Java Programming*

# **NOTES**

C:\jdk1.3\bin>java 10 20 No of arguments are  $= 2$ Divide by zero error java.lang.ArrayIndexOutOfBoundsException: 5 C:\jdk1.3\bin>java 10 20 30 No of arguments are =

# **42. Program to implement the concept of Exception Handling using redefined exception.**

```
import java.lang.*; 
class Exception_handle 
{ 
public static void main(String argv[]) { 
int a=10, b=5, c=5, x, y;try 
{ 
x=a/(b-c);} 
catch(ArithmeticException e) 
{ 
System.out.println("DIVISION BY ZERO"); 
} 
y=a/(b+c);
 System.out.println("y="+y); 
} }
```
# **Output:**

C:\jdk1.3\bin>javac Exception\_handle.java C:\jdk1.3\bin>java Exception\_handle

DIVISION BY ZERO y=1

*Lab: Internet and Java Programming*

**NOTES** 

# **43. Program to implement the concept of Exception Handling.**

```
import java.io.*; 
import java.lang.*; 
import java.util.*; 
class except 
{ 
public static void main(String args[])throws IOException 
{ 
int ch; 
DataInputStream ds=new DataInputStream(System.in); 
do 
{ 
System.out.println("menu"); 
System.out.println("1.add"); 
System.out.println("2.str"); 
System.out.println("3.array"); 
System.out.println("4.exit"); 
System.out.println("Enter your choice"); 
ch=Integer.parseInt(ds.readLine()); 
switch(ch) 
{ 
case 1: 
int a=5, b=0, c;
try 
{ 
c=a/b;
System.out.println("Result"+c);
} 
catch(Exception e) 
{ 
System.out.println(e.toString()); 
e.printStackTrace(); 
}
```
*Lab: Internet and Java Programming*

## **NOTES**

```
break; 
case 2: 
String s="abcds"; 
try 
{ 
System.out.println(s.charAt(5));
} 
catch(Exception e) 
{ 
System.out.println(e.toString()); 
e.printStackTrace(); 
} 
break; 
case 3: 
int x[]=new int[5]; 
try 
{ 
System.out.println(x[5]);
} 
catch(Exception e) 
{ 
System.out.println(e.toString()); 
e.printStackTrace(); 
} 
break; 
case 4: 
break;
} 
} 
while(ch < 5);
} 
}
```
*Lab: Internet and Java Programming*

## **NOTES**

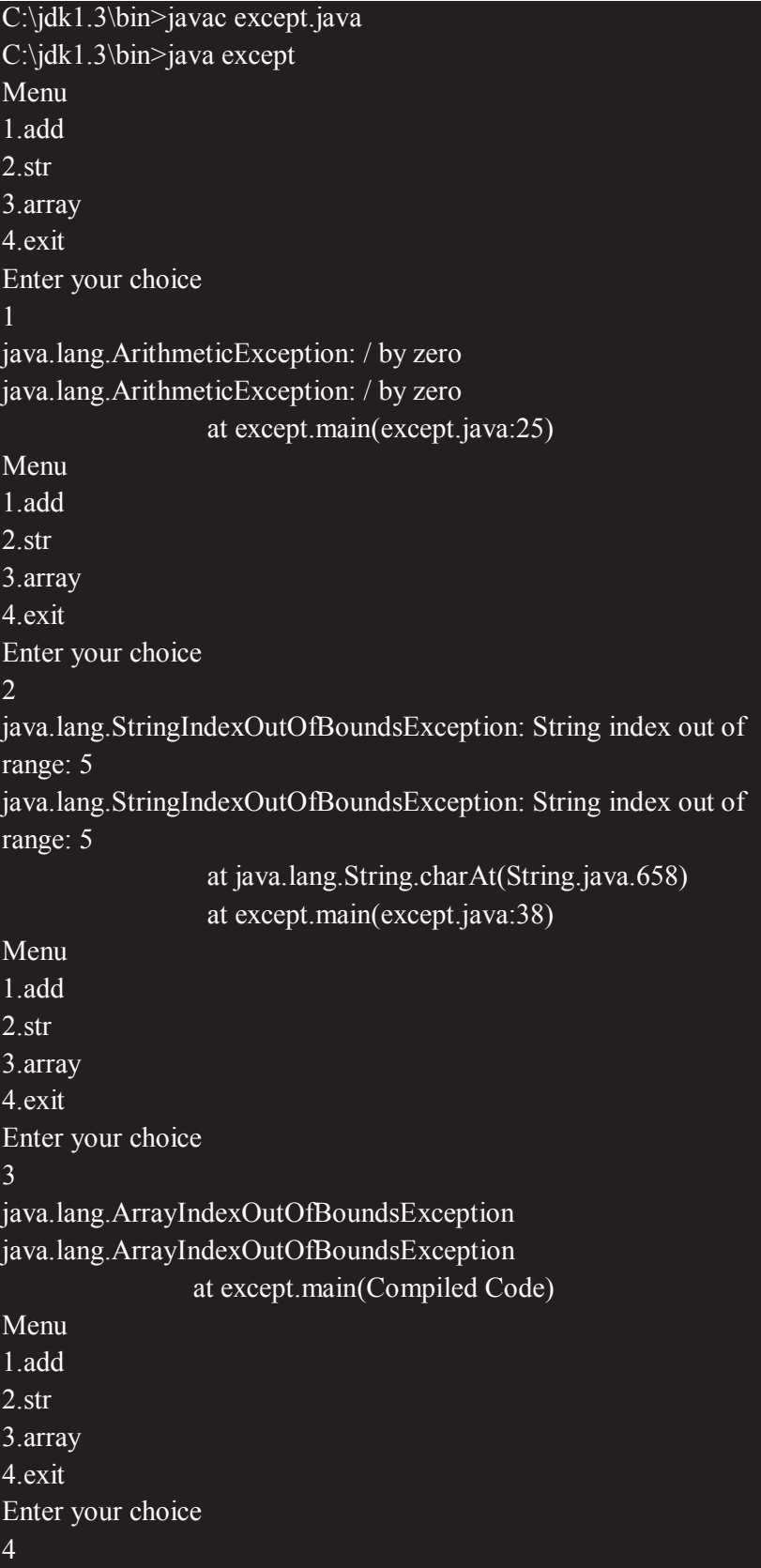

*Lab: Internet and Java Programming*

# **NOTES**

# **44. Program to implement the concept of Exception Handling by creating user defined exceptions.**

```
import java.lang.Exception; 
import java.lang.*; 
import java.lang.Exception; 
import java.io.DataInputStream;
```

```
class MyException extends Exception { 
MyException(String message) 
{ 
super(message); }
} 
class userdef { 
public static void main(String a[]) 
{ 
int age; 
DataInputStream ds=new DataInputStream(System.in); 
try 
{ 
System.out.println("Enter the age (above 15 and below 25) :"); 
age=Integer.parseInt(ds.readLine()); 
if(age 15 || age 25)
{ 
throw new MyException("Number not in range"); } 
System.out.println(" the number is :" +age); }
catch(MyException e) 
{ 
System.out.println("Caught MyException"); 
System.out.println(e.getMessage()); 
} 
catch(Exception e) 
{ System.out.println(e); } 
} }
```
*Lab: Internet and Java Programming*

# **NOTES**
#### c:\jdk1.3\bin>java userdef

Enter the age (above 15 and below 25) : 6 Caught MyException Number not in range

c:\jdk1.3\bin>java userdef

Enter the age (above 15 and below 25) : 20 the number is :20

#### **----------Try it yourself----------**

- 1. Write a Java program that reads a file name from the user, and then displays information about whether the file exists, whether the file is readable,
- 2. Write a java program that loads names and phone numbers from a text file where the data is organized as one line per record and each field in a record are separated by tab (\t).
- 3. Write a Java program that reads on file name from the user, displays information about whether the file exists, whether the file is readable, whether the file is writable, the type of file and the length of the file in bytes?
- 4. Write a JAVA program for creation of illustrating throw
- 5. Write a JAVA program for creation of Illustrating finally

*Lab: Internet and Java Programming*

#### **NOTES**

# **Chapter 6**

# **BLOCK 5: NETWORK PROGRAMMING**

## **6.1 Applet Programs:**

An applet is a Java program that can be embedded into a web page. It runs inside the web browser and works at client side. An applet is embedded in an HTML page using the APPLET tag and hosted on a web server.

Applets are used to make the web site more dynamic and entertaining.

## **Important points:**

- 1. All applets are sub-classes (either directly or indirectly) of java.applet.Applet class.
- 2. Applets are not stand-alone programs. Instead, they run within either a web browser or an applet viewer. JDK provides a standard applet viewer tool called applet viewer.
- 3. In general, execution of an applet does not begin at main() method.
- 4. Output of an applet window is not performed by *System.out.println()*. Rather it is handled with various AWT methods, such as *drawString()*.

## **45. Program to demonstrate Keyboard event**

import java.applet.\*;

import java.awt.event.\*;

import java.awt.\*;

/\* <applet code="KeyEvents.class" width=300 height=200> </applet> \*/

public class KeyEvents extends Applet implements KeyListener {

String msg  $=$ " ";

int  $x=10, y=20$ ;

public void init()

{

*Lab: Internet and Java Programming*

**NOTES** 

```
addKeyListener(this); 
requestFocus(); 
}
```

```
public void keyPressed(KeyEvent k) 
{ 
showStatus("key down"); }
```

```
public void keyReleased(KeyEvent k) 
{ 
showStatus("key up"); } 
public void keyTyped(KeyEvent k) 
{ 
msg +=k.getKeyChar(); 
repaint(); 
} 
public void paint(Graphics g) 
{ 
g.drawString(msg,x,y); }
```

```
Output
```
}

C:\jdk1.3\bin>javac Keyevents.java

C:\jdk1.3\bin>appletviewer Keyevents.java

*Lab: Internet and Java Programming*

## **NOTES**

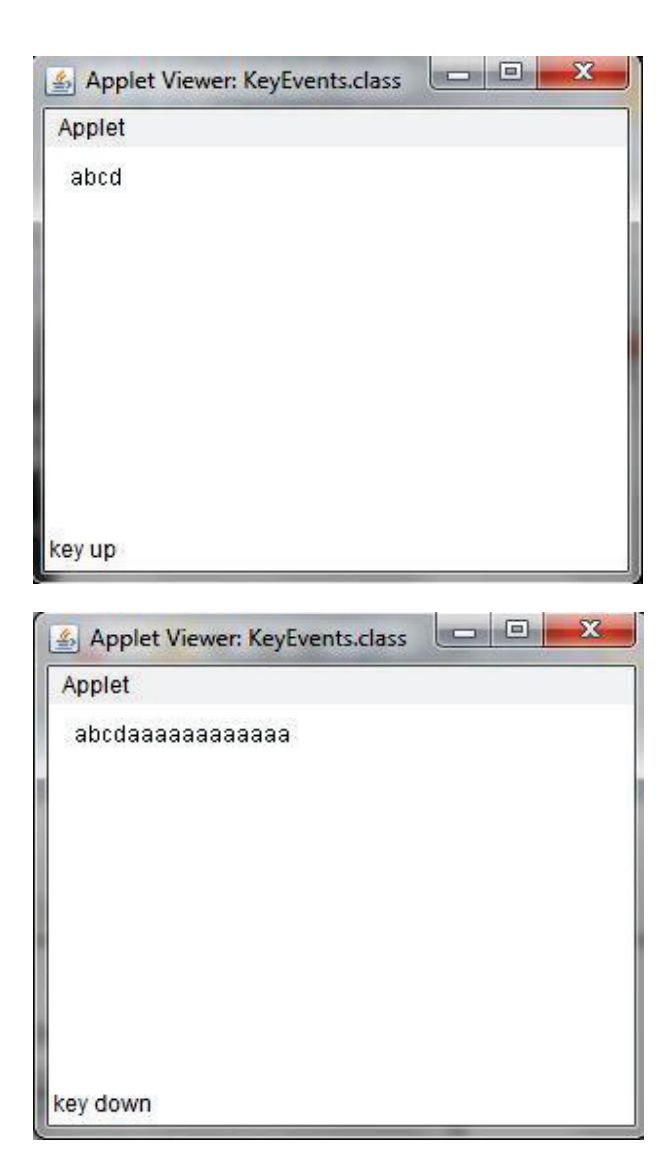

## **46. Program to demonstrate Mouse events**

import java.applet.\*;

import java.awt.event.\*;

import java.awt.\*;

{

/\* <applet code="MouseEvents.class" width=300 height=200> </applet> \*/

public class MouseEvents extends Applet implements MouseListener, MouseMotionListener

*Self-Instructional Material*

*Lab: Internet and Java Programming*

## **NOTES**

```
String msg =" ";
int x=0, y=0;
public void init() 
{ 
addMouseListener(this); 
addMouseMotionListener(this); 
}
```

```
public void mouseClicked(MouseEvent m) 
{ 
x=10; y=10;
msg ="mouse clicked"; 
repaint(); 
}
```
public void mouseEntered(MouseEvent m) { x=10; y=10; msg ="mouse Entered"; repaint(); }

```
public void mouseExited(MouseEvent m) { 
x=10; y=10; 
msg ="mouse Exited"; 
repaint(); 
}
```

```
public void mousePressed(MouseEvent m) { 
x=m.getX(); 
y=m.getY();
msg ="Down"; 
repaint(); 
}
```
**NOTES** 

```
public void mouseReleased(MouseEvent m) { 
x=m.getX();
y=m.getY(); 
msg = "Up";repaint(); 
} 
public void mouseDragged(MouseEvent m) { 
x=m.getX();
y=m.getY(); 
msg = "**";
showStatus("Draggeg mouse at " +x+ " & "+y);
repaint(); 
} 
public void mouseMoved(MouseEvent m) { 
showStatus("Moving mouse at " +m.getX()+ " & "+m.getY()); }
public void paint(Graphics g) { 
g.drawString(msg,x,y); } 
}
```
C:\jdk1.3\bin>javac MouseEvents.java C:\jdk1.3\bin>appletviewer MouseEvents.java

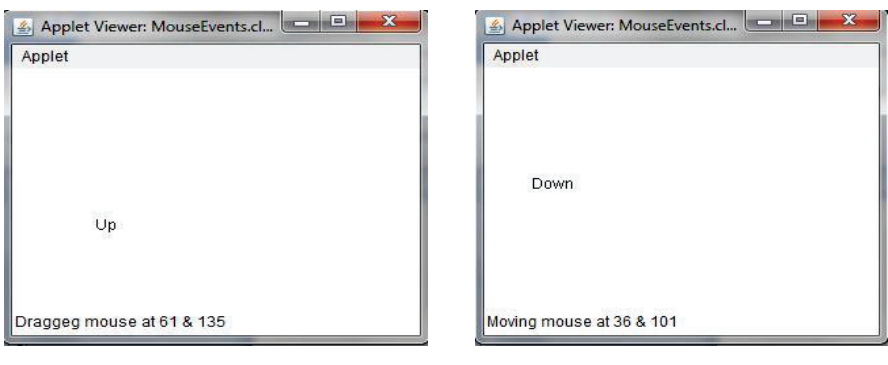

*Lab: Internet and Java Programming*

## **NOTES**

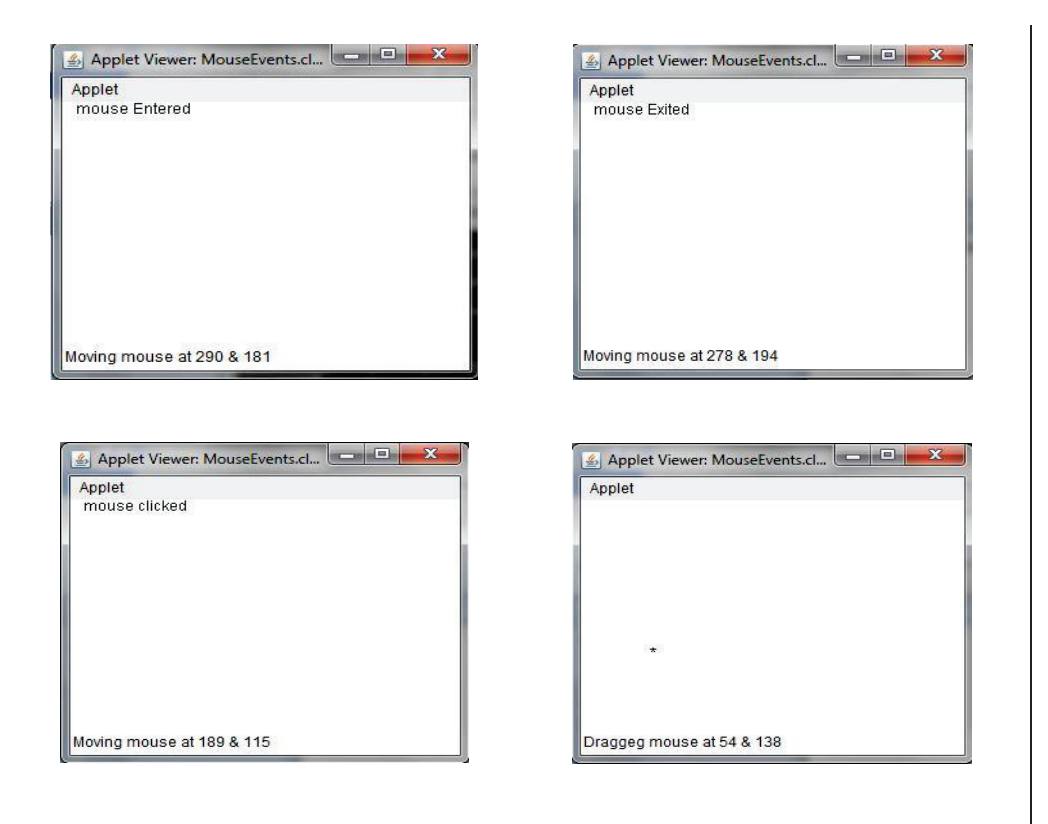

## **47. Write program for using Graphics class**

import java.applet.\*;

import java.awt.\*;

/\* <applet code="Shapes.class" width=800 height-800> </applet>\*/

public class Shapes extends Applet {

public void paint(Graphics g) {

setForefround(Color.red);

setBackGround(Color.blue);

//drawing squares

```
g.drawLine(10,10,100,10);
```
g.drawLine(10,10,10,10);

g.drawLine(10,100,100,100);

g.drawLine(100,100,100,10);

// Drawing triangle

g.drawLine(10,120,100,120);

*Self-Instructional Material*

*Lab: Internet and Java* 

**NOTES** 

*Programming*

g.drawLine(10,120,50,200); g.drawLine(50,200,100,120); //drawing Rectangle g.drawRect(120,10,220,120); g.fillRect(120,120,220,120); //drawing ellipse and circle g.drawOval(10,220,100,220); g.setColor(Cplor.yellow); g.fillOval(120,250,250,250); //draw a filled arc g.fillArc(350,50,400,100,0,90); //draw a polygon int x[]={400,500,400,500); int y[]={240,240,340,340}; g.drawPolygon(x,y,4);

} }

## **Output:**

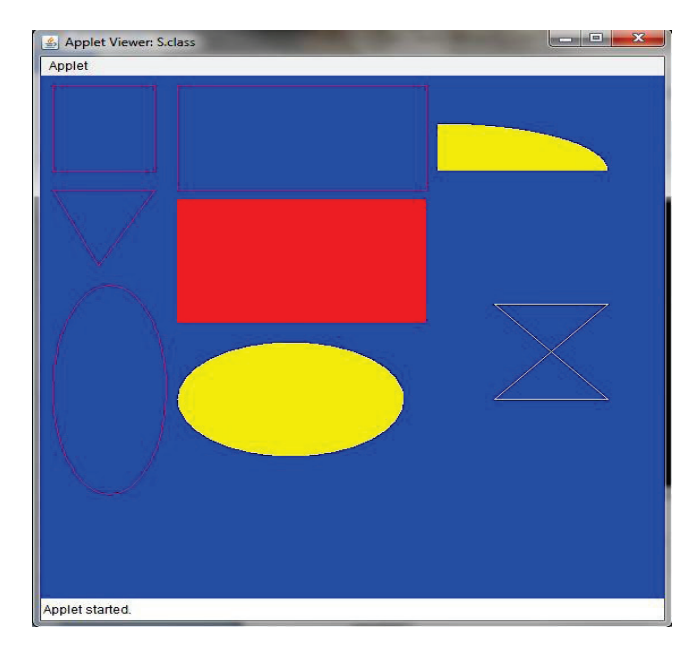

*Lab: Internet and Java Programming*

### **NOTES**

#### **48. Applet Program for displaying circles**

```
import java.awt.event.*; 
import java.applet.*; 
import java.awt.*; 
/* <applet code="circle2.class" width=800 height-800> </applet>*/ 
public class circle2 extends Applet 
{ 
public void paint(Graphics g) 
{ 
Color 
colors[]={Color.red,Color.green,Color.blue,Color.gray,Color.yellow,Color
.green, 
Color.gray,Color.blue,Color.red,Color.pink}; 
int x=(getSize().width)/2;
int y=(getSize() \cdot height)/2;for(inti=0;i<5;i++)
{ 
for(i=0;i\leq=colors.length;i++){ 
int j=i*10;
int k=i*20;
g.setColor(colors[i]); 
g.fillOval(x+j-150,y+j-150,150-k,150-k); 
} 
} 
g.drawString("width"+getSize().width,10,10); 
g.drawString("height"+getSize().height,70,10); 
} 
}
```
**NOTES** 

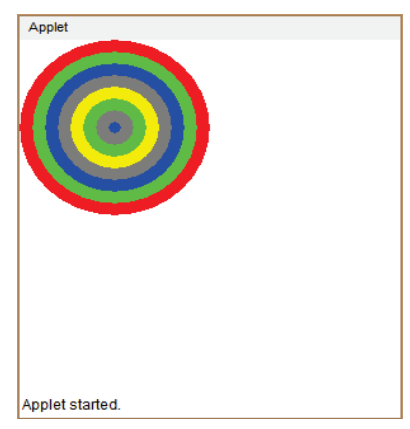

## **49. Applet Program for bouncing balls**

import java.applet.\*; import java.awt.\*;

{

public class BouncingBall extends Applet implements Runnable

```
 // x,y coordinates and radius of the circle. 
int x = 150, y = 50, r=20;
int dx = 11, dy = 7;
 // create thread. 
 Thread t; 
 boolean stopFlag; 
 // Function to start thread. 
 public void start() 
 { 
        t = new Thread(this); stopFlag=false; 
         t.start(); 
 } 
 // Draw cicle from its present position. 
 public void paint(Graphics g) 
 { 
         g.setColor(Color.red); 
        g.fillOval(x-r, y-r, r*2, r*2);
 }
```
*Lab: Internet and Java Programming*

### **NOTES**

```
 // function to move the image. 
 public void run() 
\{ while(true)
 { 
 if(stopFlag) 
 break; 
 // Bounce if we've hit an edge. 
if ((x - r + dx < 0) || (x + r + dx > bounds().width)) dx = -dx;
if ((y - r + dy < 0) || (y + r + dy > bounds().height)) dy = -dy;
 // Move the circle. 
x \leftarrow dx; y \leftarrow dy;
 try 
 { 
 Thread.sleep(100); 
 } 
 catch(Exception e) 
 { 
 System.out.println(e); 
 }; 
 // print circle again n again. 
 repaint(); 
 } 
 } 
// function to stop printing. 
 public void stop() 
 { 
 stopFlag=true; 
 t=null; 
 }}
```
**NOTES** 

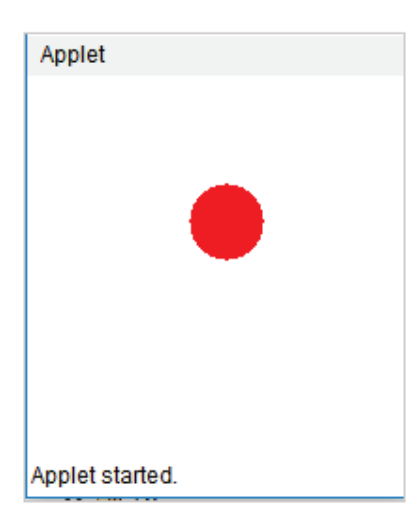

## **50. Move the text using applet.**

```
import java.awt.*; 
import java.applet.*;
```
public class MovingContent extends Applet implements Runnable {

```
 // enter message 
 String msg = "Welcome to Alagappa University"; 
Thread t = null;
```
 // initialize here. int state; boolean stopFlag;

 // Set colors and initialize text.. public void init() { setBackground(Color.cyan);

```
 setForeground(Color.red);
```

```
 }
```
 // Start the text.... public void start() {  $t = new Thread(this);$ stopFlag = false; t.start(); }

*Lab: Internet and Java Programming*

**NOTES** 

```
 // Entry point which runs the text. 
        public void run() 
         { 
        char ch; 
        // Display text reapeated times. 
        for(\ ; \ ; ) { 
        try 
         { 
        repaint(); 
        Thread.sleep(250); 
       ch = msg.charAt(0);msg = msg.substring(1, msg.length());msg \vcentcolon= ch; if(stopFlag) 
         break; 
         } 
        catch(InterruptedException e) 
        \{ System.out.println(e); 
 } 
         } 
         } 
        // Pause the text. 
        public void stop() 
        \{stopFlag = true;t = null; } 
        // Display the text. 
        public void paint(Graphics g) 
         { 
                 g.drawString(msg, 50, 30); 
         }
```
}

**NOTES** 

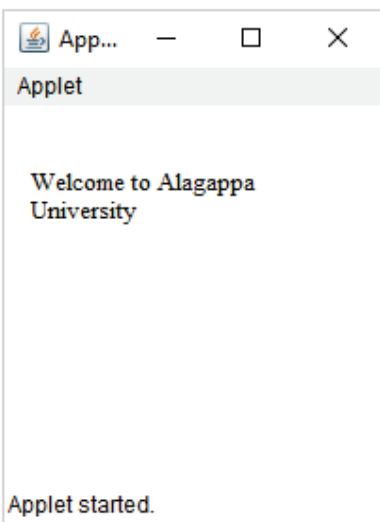

## **6.2 Network Programs**

Java Networking is a concept of connecting two or more computing devices together so that we can share resources.

The widely used java networking terminologies are given below:

- 1. IP Address
- 2. Protocol
- 3. Port Number
- 4. MAC Address
- 5. Connection-oriented and connection-less protocol
- 6. Socket
- 1) IP Address

IP address is a unique number assigned to a node of a network e.g. 192.168.0.1. It is composed of octets that range from 0 to 255.

It is a logical address that can be changed.

2) Protocol

A protocol is a set of rules basically that is followed for communication. For example:

- o TCP
- o FTP

*Lab: Internet and Java Programming*

**NOTES** 

- o Telnet
- o SMTP
- o POP etc.

## 3) Port Number

The port number is used to uniquely identify different applications. It acts as a communication endpoint between applications.

The port number is associated with the IP address for communication between two applications.

### 4) MAC Address

MAC (Media Access Control) Address is a unique identifier of NIC (Network Interface Controller). A network node can have multiple NIC but each with unique MAC.

5) Connection-oriented and connection-less protocol

In connection-oriented protocol, acknowledgement is sent by the receiver. So it is reliable but slow. The example of connection-oriented protocol is TCP.

But, in connection-less protocol, acknowledgement is not sent by the receiver. So it is not reliable but fast. The example of connection-less protocol is UDP.

#### 6) Socket

A socket is an endpoint between two way communications.

The java.net package provides many classes to deal with networking applications in Java.

## **51. Program to display IP address of the given website**

```
import java.net.*; 
import java.io.*; 
public class ip 
{ 
public static void main ( String[] args ) throws IOException 
{
```
*Lab: Internet and Java Programming*

## **NOTES**

```
String hostname = \arg s[0];
try 
{ 
    InetAddress ipaddress = InetAddress.getByName(hostname); 
   System.out.println("IP address: " + ipaddress.getHostAddress());
} 
catch ( UnknownHostException e ) 
   { 
    System.out.println("Could not find IP address for: " + hostname); 
   } 
}}
```
C:\jdk1.3\bin>javac ip.java C:\jdk1.3\bin> java ip www.google.com

IP address: 136.206.217.25

#### **52. Program to display IP address of the localhost**

import java.net.InetAddress; import java.net.UnknownHostException;

public class Demo {

public static void main(String[] args) {

InetAddress ipadd;

String hostname;

try {

} } ipadd = InetAddress.getLocalHost();

hostname = ipadd.getHostName();

System.out.println("Your IP address : " + ipadd);

System.out.println("Your Hostname : " + hostname);

 $\}$  catch (UnknownHostException e)  $\{ \}$ 

*Lab: Internet and Java Programming*

#### **NOTES**

C:\jdk1.3\bin>javac Demo.java C:\jdk1.3\bin> java Demo Your IP address : 4d623edc62d4/172.17.0.2 Your Hostname : 4d623edc62d4

## **53. Program to display parts of URL address**

import java.net.URL;

```
public class Main {
```
public static void main(String[] args) throws Exception {

URL url = new URL( $args[0]$ );

System.out.println("URL is " + url.toString());

System.out.println("protocol is " + url.getProtocol());

System.out.println("file name is  $" + url.getFile()$ );

System.out.println("host is " + url.getHost());

System.out.println("path is " + url.getPath());

System.out.println("port is " + url.getPort());

System.out.println("default port is " + url.getDefaultPort());

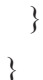

## **Output:**

## >javac Main.java

>java Main https://www.alagappauniversity.ac.in/page/219

The URL is https://www.alagappauniversity.ac.in/page/219 The file part is /page/219 host is www.alagappauniversity.ac.in path is /page/219 port is -1 default port

*Lab: Internet and Java Programming*

## **NOTES**

## **----------Try it yourself----------**

- 1. Write a JAVA program to paint like paint brush in applet.
- 2. Write a JAVA program to display analog clock using Applet
- 3. Write a JAVA program that display the x and y position of the cursor movement using Mouse.
- 4. Write a JAVA program that identifies key-up key-down event user entering text in a Applet

\*\*\*\*\*\*\*\*\*\*\*\*\*

*Lab: Internet and Java Programming*

#### **NOTES**

**Model Question Paper** 

**DISTANCE EDUCATION** 

## **M.Sc. (IT) DEGREE EXAMINATION**

Second Year-Fourth Semester

## **Internet and Java Programming Lab**

## **Time: Three hours Community Community Community Community Community Community Community Community Community Community Community Community Community Community Community Community Community Community Community Community Com marks**

### **One question should be given to each candidate by Lot system**

- 1. (a) Write a Java Program to define a class, describe its constructor, overload the Constructors and instantiate its object
	- (b) Write a Java program for using Graphics class
		- to display basic shapes and fill them
		- draw different items using basic shapes
		- set background and foreground colors
- 2. (a) Write a Java Program to display the Prime numbers in given range
	- (b) Write a Java Program to demonstrate Mouse events using applet
- 3. (a) Write a Java Program to display alphabetical order for the given set of names
	- (b) Write a program to implement the concept of Exception Handling by creating user defined exceptions.
- 4. (a) Write a Java Program for student grade calculation
	- (b) Write a program to implement the concept of threading by implementing Runnable Interface
- 5. (a) Write a Java Program to display reverse order of the given set of numbers.
	- (b) Write a Java program to implement the concept of importing classes from user defined package and creating packages.

**Sub. Code 31544/ 34044** 

- 6. (a) Write a Java program to practice using String class and its methods.
	- (b) Write a Java Program to implement multilevel inheritance by applying various access controls to its data members and methods.
- 7. (a) Write a Java program to implement the concept of Exception Handling.
	- (b) Write a program to demonstrate use of extending interfaces.
- 8. (a) Write a Java Program to define a class, define instance methods and overload them and use them for dynamic method invocation
	- (b) Write a program to implement the concept of threading by extending Thread Class